Государственное бюджетное профессиональное образовательное учреждение «Саткинский медицинский колледж»

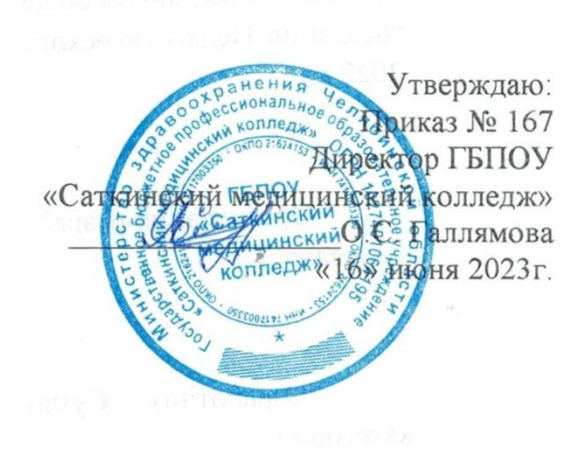

# **ФОНД ОЦЕНОЧНЫХ СРЕДСТВ**

учебной дисциплины

**ООД13Информатика**

по специальности

**31.02.01 Лечебное дело**

г. Сатка 2023-2027

Фонд оценочных средств учебной дисциплины разработан на основании: Федерального государственного образовательного стандарта среднего профессионального образования по Информатике 31.02.01 Лечебное дело, рабочей программы учебной дисциплины Информатика, учебного плана ГБПОУ «Саткинский медицинский колледж»

Организация-разработчик ГБПОУ «Саткинский медицинский колледж»

Разработчик: Валеев Р.Ф. – преподаватель первой квалификационной категории

Рассмотрена на заседании предметно-цикловой комиссии обязательных общеобразовательных, социально-гуманитарных и общепрофессиональных дисциплин.

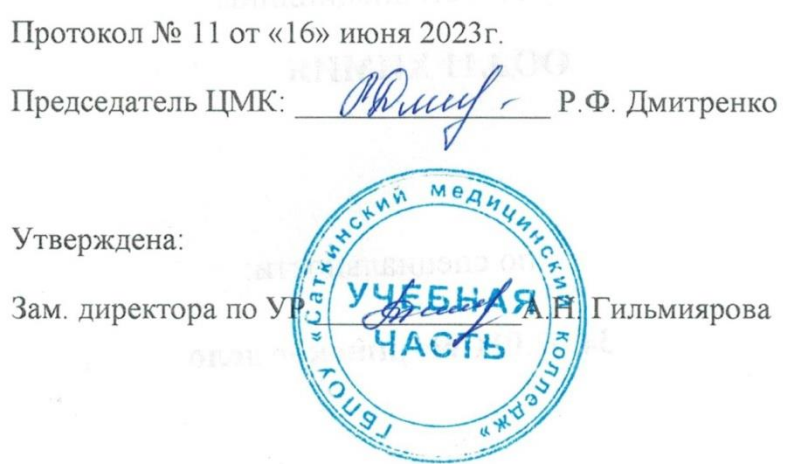

# **ОГЛАВЛЕНИЕ**

<span id="page-2-0"></span>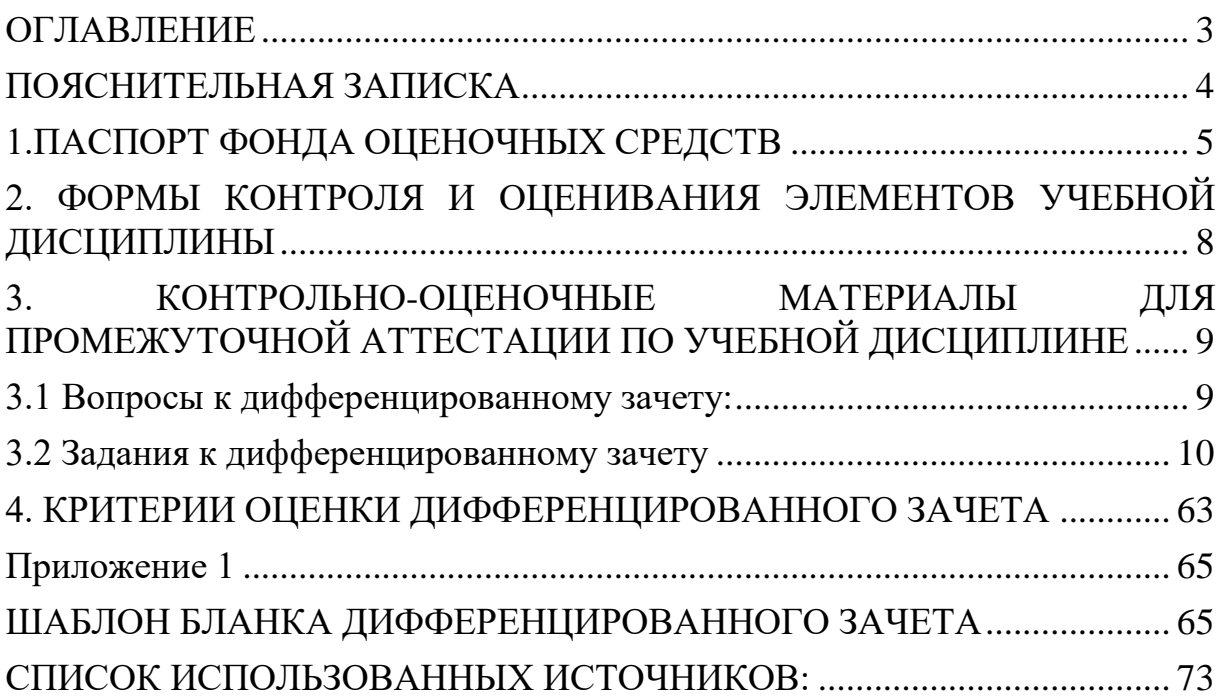

# **ПОЯСНИТЕЛЬНАЯ ЗАПИСКА**

<span id="page-3-0"></span>*Цель фонда оценочных средств*. Оценочные средства предназначены для контроля и оценки образовательных достижений обучающихся, освоивших программу учебной дисциплины «ООД13Информатика». Перечень видов оценочных средств соответствует Рабочей программе дисциплины.

*Фонд оценочных средств* включает контрольные материалы для проведения текущего контроля в форме задач и промежуточной аттестации в форме задач к экзамену.

*Структура и содержание заданий* – задания разработаны в соответствии с рабочей программой дисциплины «ООД 13Информатика».

# 1. ПАСПОРТ ФОНДА ОЦЕНОЧНЫХ СРЕДСТВ

<span id="page-4-0"></span>Особое значение дисциплина имеет при формировании и развитии общие компетенции: ОК 01-ОК 02; профессиональные компетенции: ПК 6.5, ПК 6.6. и личностные результаты ЛР4, ЛР 14, ЛР 20.

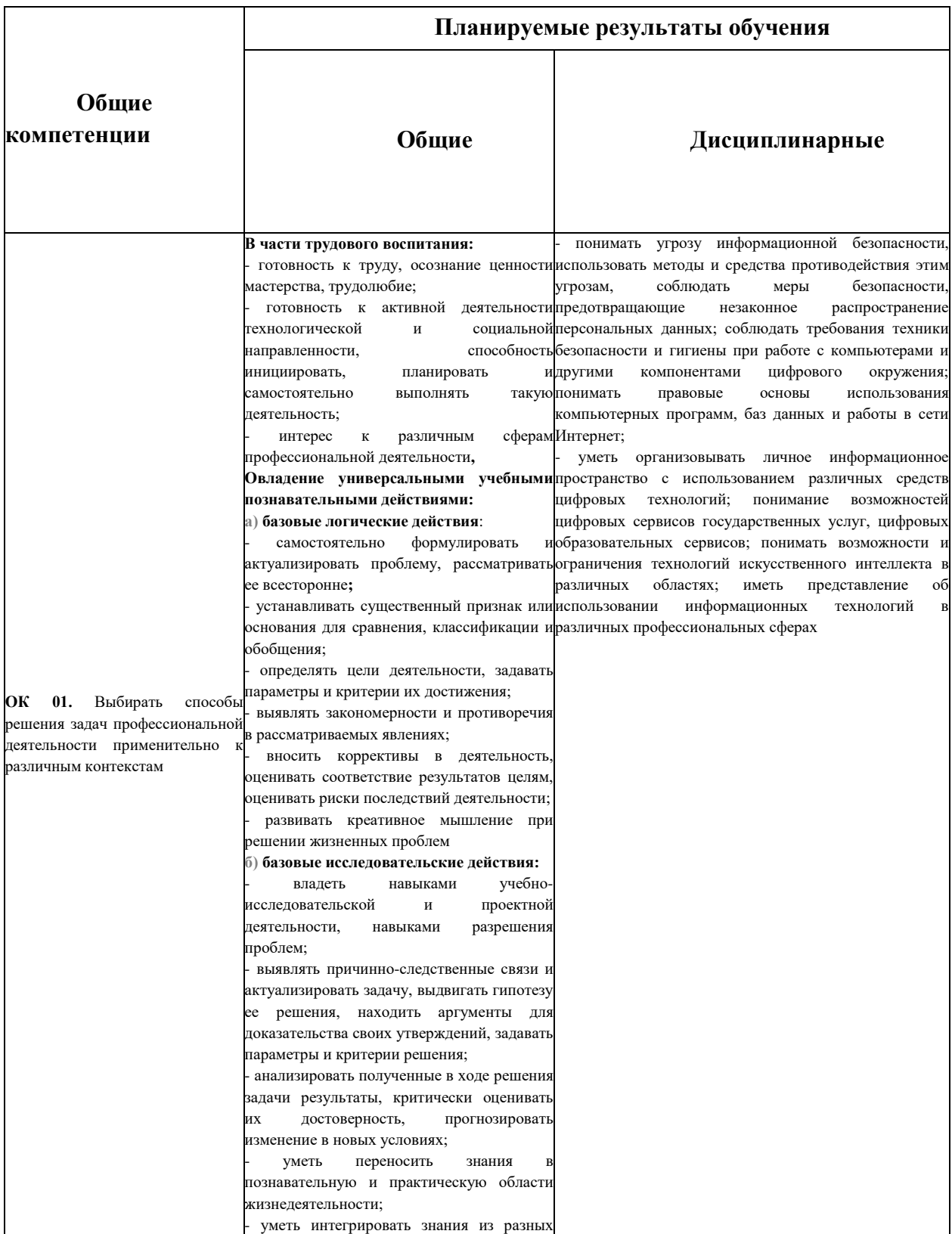

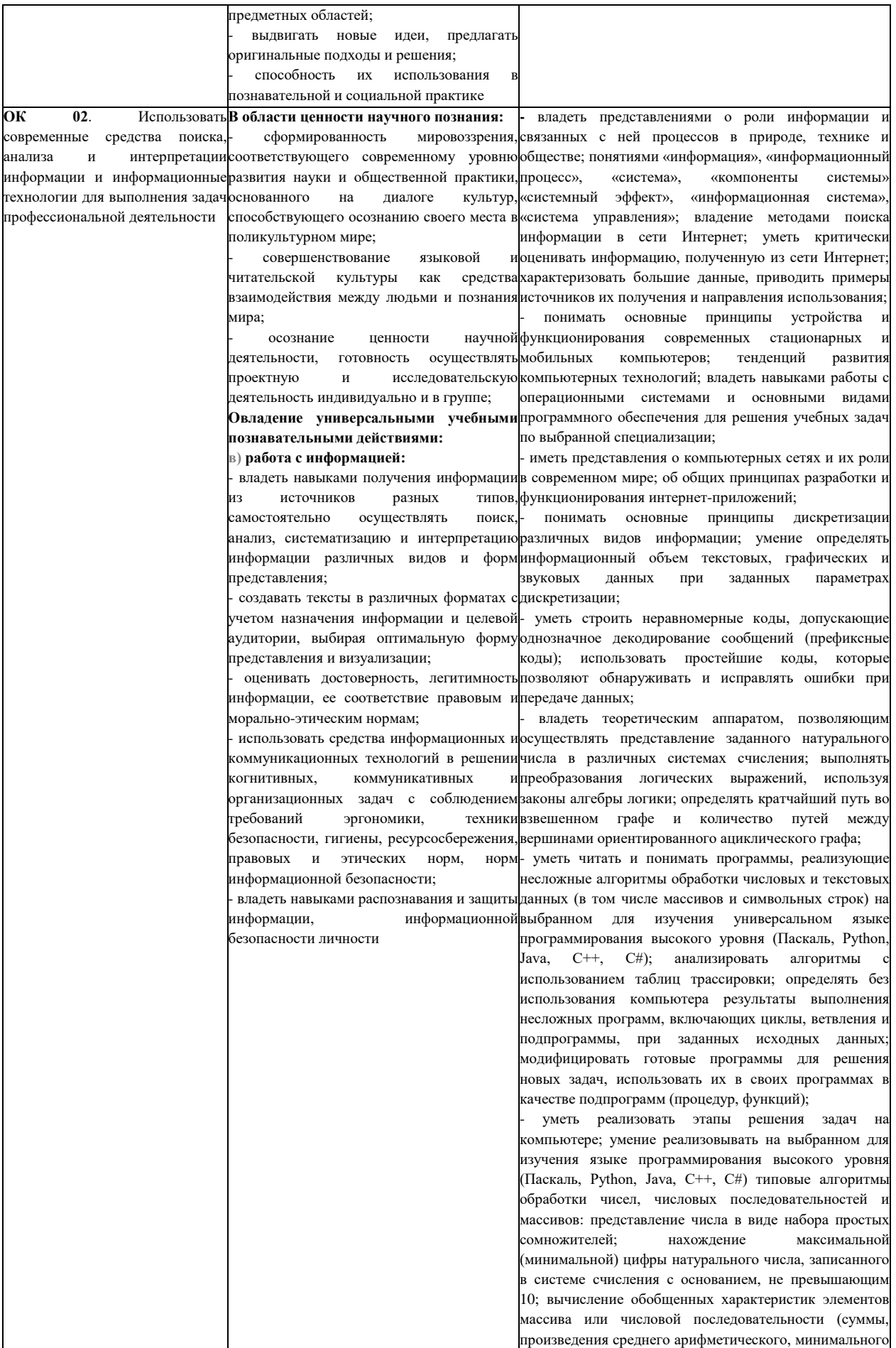

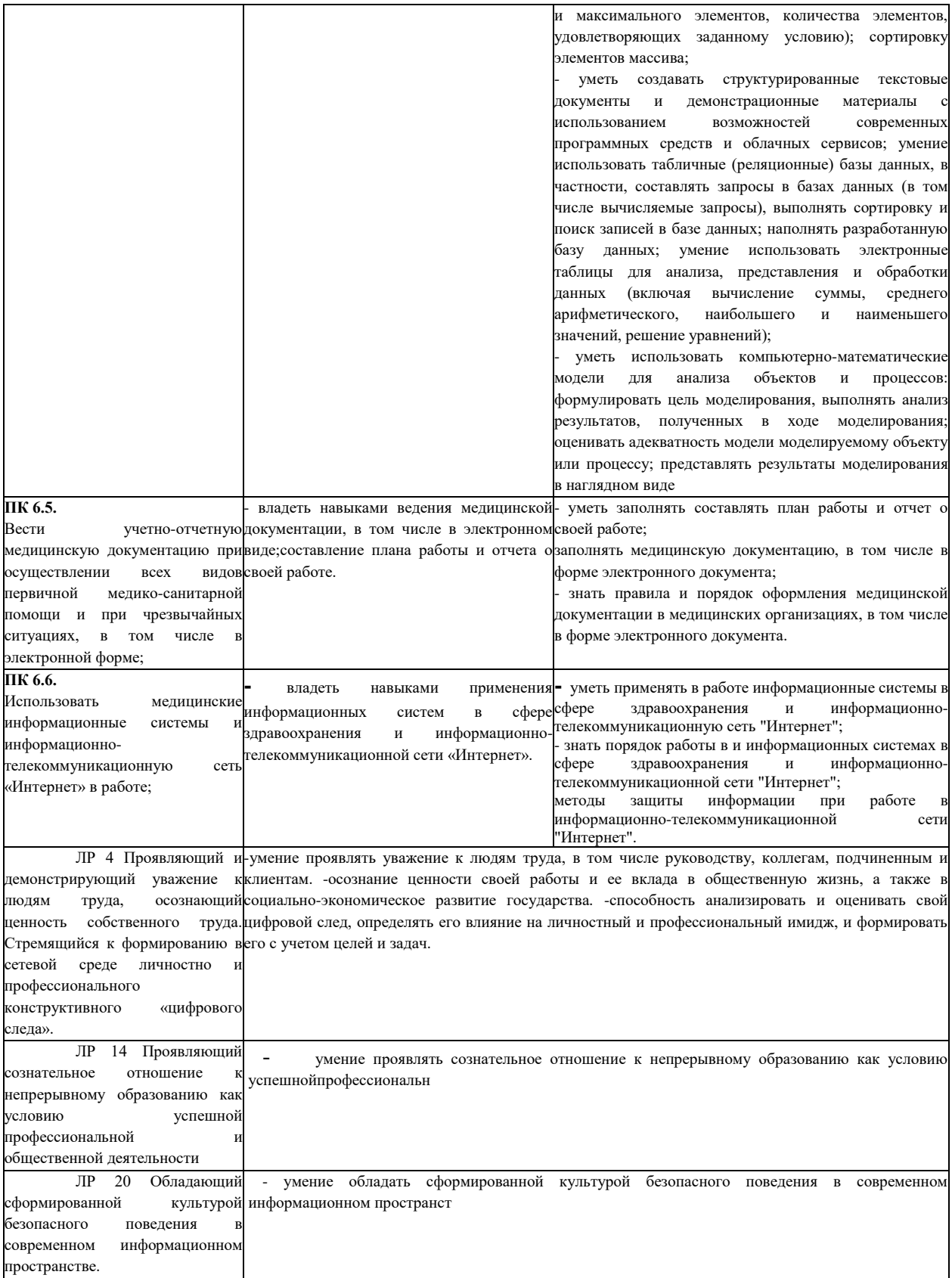

# **2. ФОРМЫ КОНТРОЛЯ И ОЦЕНИВАНИЯ ЭЛЕМЕНТОВ УЧЕБНОЙ ДИСЦИПЛИНЫ**

<span id="page-7-0"></span>В результате текущей аттестации по учебной дисциплине осуществляется комплексная проверка следующих умений и знаний.

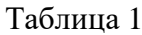

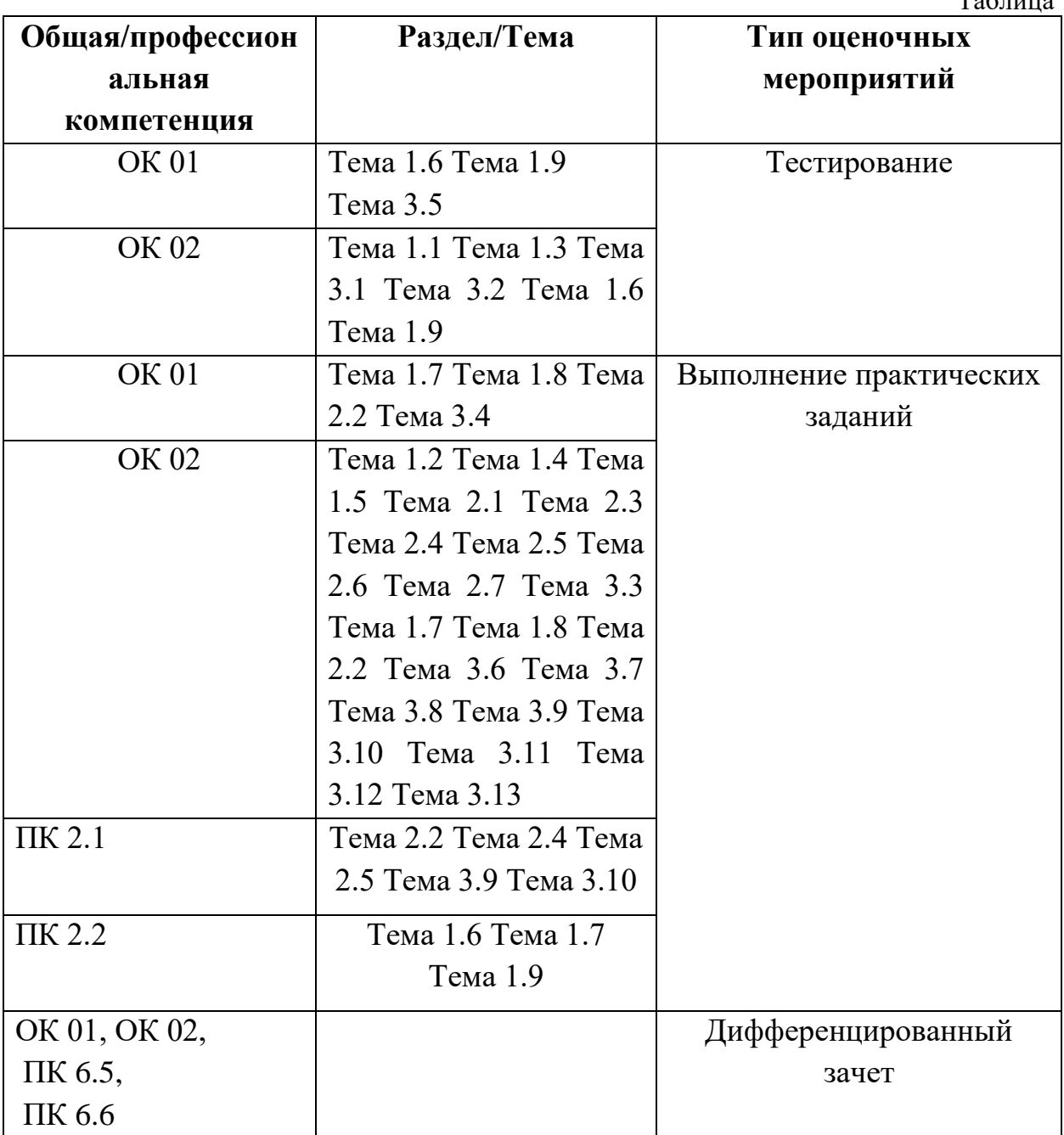

# <span id="page-8-0"></span>**3. КОНТРОЛЬНО-ОЦЕНОЧНЫЕ МАТЕРИАЛЫ ДЛЯ ПРОМЕЖУТОЧНОЙ АТТЕСТАЦИИ ПО УЧЕБНОЙ ДИСЦИПЛИНЕ**

<span id="page-8-1"></span>Оценка освоения дисциплины предусматривает проведение **дифференцированного зачета**

#### **3.1 Вопросы к дифференцированному зачету:**

1. Роль информационной деятельности в современном обществе, его экономической, социальной, культурной, образовательной сферах. Значение информатики при освоении специальностей СПО.

2. Основные этапы развития информационного общества. Этапы развития технических средств и информационных ресурсов.

3. Правовые нормы, относящиеся к информации, правонарушения в информационной сфере, меры их предупреждения. Электронное правительство.

4. Подходы к понятию информации и измерению информации. Информационные объекты различных видов. Универсальность дискретного (цифрового) представления информации.

5. Информационные объекты различных видов. Универсальность дискретного (цифрового) представления информации.

6. Основные информационные процессы и их реализация с помощью компьютеров: обработка, хранение, передача и поиск информации.

7. Принципы обработки информации компьютером. Арифметические и логические основы работы компьютера.

8. Алгоритмы и способы их описания.

9. Программный принцип работы компьютера.

10. Логические основы компьютера.

11. Хранение информационных объектов различных видов на различных цифровых носителях. Определение объемов различных носителей информации. Архив информации.

12. Управление процессами. Представление об автоматических и автоматизированных системах управления в социально-экономической сфере деятельности.

13. Архитектура компьютеров. Основные характеристики компьютеров. Многообразие компьютеров.

14. Возможности настольных издательских систем: создание, организация и основные способы преобразования (верстки) текста.

15. Возможности динамических (электронных) таблиц. Математическая обработка числовых данных.

 $16.$ Многообразие внешних устройств, подключаемых к компьютеру. Вилы программного обеспечения компьютеров.

Объединение компьютеров в локальную сеть. Организация 17. работы пользователей в локальных компьютерных сетях.

18. Безопасность, гигиена, эргономика, ресурсосбережение.

19. Понятие об информационных системах и автоматизации информационных процессов.

20. Представление об организации баз данных  $\overline{M}$ системах управления ими. Структура данных и система запросов на примерах баз данных различного назначения: юридических, библиотечных, налоговых, социальных, кадровых и др.

21. Использование системы управления базами ланных ЛЛЯ выполнения учебных заданий из различных предметных областей.

Представление о программных средах компьютерной графики, 22. мультимедийных средах.

23. Представления о технических и программных средствах телекоммуникационных технологий. Интернет-технологии, способы  $\mathbf{M}$ скоростные характеристики подключения, провайдер.

24. Поиск информации с использованием компьютера. Программные поисковые сервисы.

 $25.$ Использование ключевых слов, фраз для поиска информации. Комбинации условия поиска.

26. Передача информации между компьютерами. Проводная и беспроводная связь

# <span id="page-9-0"></span>3.2 Задания к дифференцированному зачету Инструкция по выполнению работы

1. На выполнение дифференцированного зачета в форме тестов, включая работу на компьютере по курсу «Информатика» отводится 2академических часа (90 минут).

2. Внимательно прочитайте тестовые задания и выберите один правильный ответ.

Выберите один из 4 вариантов ответа. Правильный ответ выделен **полужирным** начертанием текста.

1. Информационная революция — это:

# **а) этап появления средств и методов обработки информации, вызывавших кардинальные изменения в обществе**

б) радикальная трансформация доминирующего в социуме технологического уклада

в) возможность человека получать в полном объеме необходимую для его жизни и профессиональной деятельности информацию

г) изменение в способах формирования и использования совокупного интеллектуального потенциала социума

2. Что такое информационные процессы?

# **а) процесс получения, создания, сбора, обработки, накопления, хранения, поиска, распространения и использования информации**

б) процесс, протекающий при обмене информации между двумя объектами

в) процесс передачи информации

г) процесс получения информации

3. Назовите источники получения информации человеком:

а) компетентные люди, печатные СМИ и книги;

б) телевизор, радио

в) средства связи (телефон, факс и пр.)

# **г) все вышеперечисленное**

4. Достоинства ЭВМ четвертого поколения:

а) маленькие габаритные размеры

б) высокая надежность

в) высокая скорость обработки информации

# **г) все ответы верны**

5. Базовые элементы ЭВМ четвертого поколения это:

# **а) полупроводниковые интегральные микросхемы**

б) полупроводниковые диоды

в) полупроводниковые транзисторы

г) полупроводниковые лампы накаливания

6. Элементной базой ЭВМ третьего поколения служили:

а) электронные лампы

# **б) интегральные схемы**

в) полупроводниковые элементы

г) большие интегральные схемы

7. Появление возможности эффективной автоматизации обработки и целенаправленного преобразования информации связано с изобретением:

а) письменности

# **б) электронно-вычислительных машин**

в) книгопечатания

г) телефона, телеграфа, радио, телевидения.

8. Назовите отличительные черты информационного общества:

а) увеличение роли информации, знаний и информационных технологий в жизни общества

б) возрастание числа людей, занятых информационными технологиями

в) создание глобального информационного пространства, обеспечивающего эффективное информационное взаимодействие людей

# **г) все вышеперечисленное**

9. Назовите отрицательную черту информационного общества:

а) информационные технологии нарушают частную жизнь людей

б) проблема отбора качественной информации

в) совершение высокотехнологичных преступлений

# **г) все вышеперечисленное**

10. Совокупность данных, организованных для эффективного получения достоверной информации это…

а) информационные войны

б) информационные технологии

# **в) информационные ресурсы**

г) информационные революции

11. Федеральный закон, принятый в 1995 г., в котором приведено определение ИР называется…

а) «Об информации, защите и об ИРО»

# **б) «Об информации, информатизации и защите информации»**

в) «Об информации и информатизации»

г) «О правовой охране программ для ЭВМ и баз данных»

12. Инфраструктура права собственности состоит из:

# **а) законы – суд – наказание**

б) права – обязанности – суд

в) законы – права – обязанности

г) законы – наказание - права

13. В Уголовном кодексе РФ имеется раздел «Преступления в сфере компьютерной информации». Он предусматривает наказания за:

а) неправомерный доступ к компьютерной информации;

б) создание, использование и распространение вредоносных программ для ЭВМ;

в) умышленное нарушение правил эксплуатации ЭВМ и их сетей.

# **г) все вышеперечисленное**

14. Авторское право…

а) не передается по наследству

б) заверяется нотариусом

# **в) передается по наследству**

г) заверяется президентом

15. Объектами авторского права НЕ являются:

а) программы, официальные документы

б) программы и базы данных

# **в) алгоритмы и языки программирования**

г) файлы и папки.

16. Совокупность мер по защите информационной среды общества и человека это…

# **а) информационная безопасность**

б) информационная угроза

в) информационная революция

г) все вышеперечисленное

17. Программное обеспечение, которое распространяется в соответствии с условиями, предусмотренными его лицензией, называется….?

а) закрытое

б) несвободное

# **в) лицензионное**

г) открытое

18. Основные цели обеспечения безопасности:

а) защита национальных интересов

б) обеспечение человека и общества достоверной и полной информацией

в) правовая защита человека и общества при получении, распространении и использовании информации

**г) все ответы верны** 

19. Программное обеспечение, которое имеет открытый исходный код, позволяющий любому человеку судить о надежности программы, называется….?

а) свободное ПО б) системное ПО в) закрытое ПО **г) открытое ПО** 

20. Первая информационная революция была связана с изобретением….?

а) книгопечатания

**б) письменности** 

в) микропроцессорной технологии

г) электричества

21. Назовите основные информационные процессы:

а) сбор, накопление хранение, использование

**б) сбор, хранение, обработка, передача**

в) хранение, использование, накопление

г) сбор, и оперативный обмен

22. Назовите способы получения информации человеком об окружающем мире:

а) с помощью телевидения, газет, Интернет

**б) с помощью органов чувств**

в) с помощью окружающих людей

г) все вышеперечисленное

23. Недостатки ЭВМ первого поколения:

а) громоздкость конструкции

б) сложное обслуживание и ремонт

в) сильная теплоотдача элементов

## **г) все ответы верны**

24. В качестве элементной базы ЭВМ второго поколения имели …

а) электронные лампы

б) интегральные схемы

**в) полупроводниковые элементы**

г) микропроцессоры;

25. Элементной базой ЭВМ первого поколения служили:

## **а) электронные лампы**

б) интегральные схемы

в) полупроводниковые элементы

г) большие интегральные схемы

26. Основным носителем информации в социуме на современном этапе является:

**а) бумага** 

б) дискета, жесткий диск

в) кино и фотопленка

г) лазерный компакт-диск

27. В качестве критериев развитости информационного общества можно назвать…..

а) уровень развития компьютерных сетей

б) наличие компьютеров

в) долю населения, использующего информационные технологии в своей повседневной деятельности

## **г) все вышеперечисленное**

28. Информационное общество-это общество, в котором:

**а) главными продуктами производства являются информация и знания**

б) главным продуктам потребления является информация

в) люди много общаются

г) информированное и образованное общество

29. Назовите положительную черту информационного общества:

## **а) создание глобальных баз данных и свободный доступ к любой информации всем людям**

б) возможность приобретения готовых рефератов, курсовых работ и дипломов в глобальной сети

в) нет необходимости пользоваться книгами в библиотеке

г) все вышеперечисленное

30. Ресурс – это…?

а) процесс производства

б) объект

## **в) запас или источник некоторых средств**

г) субъект

31. Массивы документов с зафиксированной на ней информацией называются…

а) информационными документами

б) информационными базами данных

**в) информационными ресурсами** 

г) информационными технологиями

32. С точки зрения распространения и использования программное обеспечение делят на:

а) закрытое, открытое и лицензионное

#### **б) закрытое, открытое и свободное**

- в) лицензионное, закрытое и открытое
- г) лицензионное, открытое и свободное

33. Компоненты права собственности:

а) право распоряжения

в) право пользования

б) право владения

## **г) все вышеперечисленное**

34. Базовый юридический документ, обеспечивающий цивилизованные правовые отношения на информационном рынке, позволяет защищать информационные ресурсы (личные и общественные) от искажения, порчи, уничтожения

а) Закон «О правовой охране программ для ЭВМ и баз данных»

б) Закон «О персональных данных»

# **в) Закон «Об информации, информатизации и защите информации»**

г) Закон «Об информации и информатизации»

35. Определить срок действия авторского права

## **а) в течение всей жизни автора и 50 лет после смерти автора**

б) 100 лет

в) в течение всей жизни автора

г) 50 лет

36. Объектами авторского права являются:

а) программы, официальные документы

## **б) программы и базы данных**

в) алгоритмы и языки программирования

г) идеи и принципы

37. Совокупность мер по защите информационной среды общества и человека это…

а) информационная революция

## **б) информационная безопасность**

в) информационная угроза

г) все вышеперечисленное

38. Программное обеспечение, которое распространяется в соответствии с условиями, предусмотренными его лицензией, называется….?

а) закрытое

## **б) лицензионное**

в) несвободное

г) открытое

39. Какое из следующих утверждений точнее всего раскрывает смысл понятия «информация» с обыденной точки зрения?

а) последовательность знаков некоторого алфавита

б) книжный фонд библиотеки

**в) сведения об окружающем мире и протекающих в нем процессах, воспринимаемые человеком непосредственно или с помощью специальных устройств** 

г) сведения, содержащиеся в научных теориях

40. Информационные процессы — это:

а) процессы строительства зданий и сооружений

б) процессы химической и механической очистки воды

# **в) процессы сбора, хранения, обработки, поиска и передачи информации**

г) процессы производства электроэнергии

41. В какой строке верно представлена схема передачи информации?

а) источник  $\rightarrow$  кодирующее устройство  $\rightarrow$  декодирующее устройство  $\rightarrow$  приёмник б) источник → кодирующее устройство → канал связи → **декодирующее устройство → приёмник**

в) источник  $\rightarrow$  кодирующее устройство  $\rightarrow$  помехи  $\rightarrow$  декодирующее устройство → приёмник

г) источник → декодирующее устройство → канал связи → кодирующее устройство → приёмник

42. Информацию, не зависящую от личного мнения или суждения, называют:

а) актуальной

**б) объективной**

в) полной

г) понятной

43. Информацию, существенную и важную в настоящий момент, называют:

- а) полезной
- б) актуальной в) достоверной
- г) понятной

44 По качеству проявления информация бывает

# а) полезная, бесполезная, дезинформация

б) полезная, бесполезная

- в) визуальная, звуковая, тактильная, обонятельная, вкусовая
- г) текстовая, числовая, графическая, звуковая, комбинированная

 $45$ Известно, что наибольший объём информации физически здоровый человек получает при помощи:

а) органов слуха

б) органов осязания

# в) органов зрения

г) вкусовых рецепторов

46. Тактильную информацию человек получает посредством:

# а) органов осязания

б) термометра

в) органов слуха

г) специальных приборов

47. Дискретизация информации - это:

а) физический процесс, изменяющийся во времени

б) количественная характеристика сигнала

# в) процесс преобразования информации из непрерывной формы в дискретную

г) процесс преобразования информации из дискретной формы в непрерывную

#### 48. Сигнал называют лискретным, если

# а) он может принимать конечное число конкретных значений

б) он непрерывно изменяется по амплитуде во времени

в) он несет текстовую информацию

г) это цифровой сигнал

49. Во внутренней памяти компьютера представление информации

а) дискретно

б) непрерывно

в) частично дискретно, частично непрерывно

г) информация представлена в виде символов и графиков

50. Дискретный сигнал формирует:

- а) барометр
- б) термометр
- в) спидометр
- **г) светофор**

51. Перевод текста с английского языка на русский можно назвать:

а) процесс передачи информации

# **б) процесс обработки информации**

- в) процесс получения информации
- г) процесс защиты информации

52. К формальным языкам можно отнести:

- а) английский язык
- б) китайский язык
- в) язык жестов

# **г) язык программирования**

53. Укажите самое большое число:

- **а) 144<sup>16</sup>**
- б)  $144_{10}$
- в)  $144_8$
- г)  $144<sub>6</sub>$

54. В какой из последовательностей единицы измерения указаны в порядке возрастания:

# **а) байт, килобайт, мегабайт, гигабайт**

- б) гигабайт, мегабайт, килобайт, байт
- в) байт, мегабайт, килобайт, гигабайт
- г) гигабайт, килобайт, мегабайт, байт

55. Какое количество информации необходимо для кодирования каждого из 256 символов алфавита?

а) 256 бит б) 16 бит **в) 8 бит** г) 4 бита 56. Чему равен 1 байт? **а) 2<sup>3</sup> бит**

б) 10<sup>3</sup> бит в)  $2^{10}$  бит г) 10<sup>10</sup> бит

57. Чему равен 1 байт?

- а) 2 бита
- **б) 8 бит**
- в) 10 бит
- г) 1000 бит

58. За минимальную единицу измерения количества информации принято:

- а) 1 бод
- б) 1 пиксель
- в) 1 байт
- **г) 1 бит**
- 59. Сколько бит в 1 килобайте?
- а) 1000 бит **б) 8\*2<sup>10</sup> бит** в) 1024 бита г) 8\*10<sup>3</sup> бит
- 60. Чему равен 1 мегабайт?
- а) 10<sup>6</sup> битов
- б) 10<sup>6</sup> байтов
- **в) 2<sup>10</sup> Кбайт**
- г)  $2^{10}$  байтов

61. Какое количество информации (с точки зрения алфавитного подхода) содержит восьмеричное число  $55_8$ ?

- а) 16 бит б) 10 бит в) 8 бит
- **г) 6 бит**

62. Какое количество информации (с точки зрения алфавитного подхода) содержит двоичное число  $101_2$ ?

**а) 3 бита**  б) 101 бит в) 3 байта г) 101 байт

63. Какое количество информации (с точки зрения алфавитного подхода) содержит слово «ЭКЗАМЕН», если считать, что алфавит состоит из 32 букв?

- **а) 35 бит** б) 35 байт в) 7 бит
- г) 7 байт

64. Сообщение, информационный объем которого равен 32 битам, соответствует объему в байтах ...

а) 1 б) 2

в) 3

**г) 4** 

*65.* Считая, что каждый символ кодируется одним байтом, оцените информационный объем предложенной ниже фразы: *Мой дядя самых честных правил, Когда не в шутку занемог, Он уважать себя заставил И лучше выдумать не мог!* 

**а) 856 бита**  б) 107 бита в) 103 Кбайт г) 856 Кбайт

66. По форме представления информацию можно условно разделить на следующие виды:

а) математическую, биологическую, медицинскую, психологическую и пр.

## **б) знаковую и образную**

в) обыденную, научную, производственную, управленческую

г) визуальную, аудиальную, тактильную, обонятельную, вкусовую

67. Понятие информации в информатике означает ...

## **а) уменьшение неопределенности**

б) знания

в) компьютерную программу

г) сведения

68. Информацию, изложенную на доступном для получателя языке называют:

а) полезной б) актуальной

## в) достоверной

## **г) понятной**

69. Информацию, отражающую истинное положение вещей, называют:

а) полной

- б) полезной
- в) актуальной
- **г) достоверной**

70. Сигнал называют аналоговым, если

а) он может принимать конечное число конкретных значений

# **б) он непрерывно изменяется по амплитуде во времени**

- в) он несет какую-либо информацию
- г) это цифровой сигнал

# 71. Аналоговым сигналом является:

# **а) электрокардиограмма**

- б) сигнал SOS
- в) дорожный знак
- г) сигнал светофора

72. Измерение температуры представляет собой:

# **а) процесс получения информации**

- б) процесс передачи информации
- в) процесс защиты информации
- г) процесс использования информации

73. Обмен информацией - это:

- а) выполнение домашней работы
- в) наблюдение за поведением рыб в аквариуме
- б) просмотр телепрограммы

# **г) разговор по телефону**

74. Основное отличие формальных языков от естественных:

- а) в наличии строгих правил грамматики и синтаксиса
- б) каждое слово имеет не более двух значений
- в) каждое слово имеет только один смысл

# **г) каждое слово имеет только один смысл и существуют строгие правил грамматики и синтаксиса**

75. Не является носителем информации ...

а) книга

- б) глобус **в) ручка**  г) видеопленка
- 76. Сколько бит в 3 килобайтах? а) 3000 бит **б) 24\*2<sup>10</sup> бит** в) 24\*10<sup>3</sup> бит
- г) 3072 бита
- 77. Чему равен 5 мегабайт?
- а) 5\*10<sup>6</sup> битов
- б) 5\*10<sup>6</sup> байтов
- **в) 5\*2<sup>10</sup> Кбайт**
- г) 5\*2<sup>10</sup> байтов

78. Укажите правильный порядок убывания единиц измерения количества информации.

а) байт, килобайт, мегабайт, гигабайт

- в) гигабайт, мегабайт, килобайт, байт
- б) бит, байт, гигабайт, килобайт
- **г) гигабайт, мегабайт, килобайт, байт**

79. Какое количество информации необходимо для кодирования каждого из 256 символов алфавита?

а) 256 бит б) 16 бит **в) 8 бит** г) 4 бит

80. Сколько байт информации содержит сообщение объемом 216 бит?

- а) 216
- б) 82
- в) 32
- **г) 27**

81. Какое количество информации (с точки зрения алфавитного подхода) содержит шестнадцатеричное число АВ<sub>16</sub>?

- а) 16 бит
- **б) 8 бит**
- в) 4 бит
- г) 2 бит

82. Какое количество информации (с точки зрения алфавитного подхода) содержит слово «ИНФОРМАТИКА», если считать, что алфавит состоит из 32 символов?

**а) 55 бит**

- б) 55 байт
- в) 11 бит
- г) 11 байт

83. Какой объем информации содержит слово «Колледж» если считать, что алфавит состоит из 64 символов?

- а) 7 Мбайт
- б) 7 бит
- в) 56 Килобайт
- **г) 56 байт**

84. Сколько секунд потребуется для передачи сообщения со скоростью 14 400 бит/с, чтобы передать 225 Кбайт?

а) 512 б) 125 **в) 128**  г) 400

85. Считая, что каждый символ кодируется двумя байтами, оцените информационный объем фразы в кодировке UNICODE: Один пуд — около 16,4 килограмма

- а) 32 Кбайт **б) 512 бит** в) 64 бита
- г) 32 бита

86. Под носителем информации принято подразумевать:

- а) линию связи
- б) сеть Интернет
- в) компьютер

**г) материальный объект, на котором можно тем или иным способом зафиксировать информацию** 

87. Укажите «лишний» объект с точки зрения соглашения о смысле используемых знаков:

а) буквы б) цифры

#### в) нотные знаки

#### **г) дорожные знаки**

88. По способу восприятия человеком различают следующие виды информации:

а) текстовую, числовую, графическую, табличную и пр.

б) научную, социальную, политическую, экономическую, религиозную и пр.

в) обыденную, производственную, техническую, управленческую

**г) визуальную, аудиальную, тактильную, обонятельную, вкусовую** 

89. В какой строке верно представлена схема передачи информации?

**а) источник → кодирующее устройство → канал связи → декодирующее устройство → приёмник** 

б) источник  $\rightarrow$  кодирующее устройство  $\rightarrow$  помехи  $\rightarrow$  декодирующее устройство → приёмник

 $\mathbf{B}$ ) источник  $\rightarrow$  кодирующее устройство  $\rightarrow$  декодирующее устройство → приёмник

 $\Gamma$ ) источник  $\rightarrow$  декодирующее устройство  $\rightarrow$  канал связи  $\rightarrow$ кодирующее устройство → приёмник

90. Компьютеры одной организации, связанные каналами передачи информации для совместного использования общих ресурсов и периферийных устройств и находящиеся в одном здании, называют сетью:

#### **а) локальной**

б) региональной

в) глобальной

г) территориальной

91. Конфигурация (топология) локальной компьютерной сети, в которой все рабочие станции соединены непосредственно с сервером, называется:

**а) звезда**  б) дерево в) шина г) кольцо

92. Компьютер, предоставляющий свои ресурсы другим компьютерам при совместной работе, называется:

а) коммутатором

- б) модемом
- **в) сервером**

г) адаптером

93. Телеконференция — это:

- а) обмен письмами в глобальных сетях
- б) служба приема и передачи файлов любого формата
- в) информационная система с гиперсвязями
- **г) система обмена информацией между абонентами компьютерной**

#### **сети**

- 94. Отметьте IP-адрес:
- а) mon.pro.ru
- **б) 230.255.001.89**
- в) [mail.slon@.ru](mailto:mail.slon@.ru)
- г) [http://www.sonbic.ru](http://www.sonbic.ru/)

95. Модем передаёт информацию со скоростью не более 1 Кбайт/с. Для передачи файла объёмом 0,5 Мбайт потребуется:

**а) не более 10 минут**  б) не менее 3 часов в) не менее 0,5 часов г) не менее 7 часов

96. Интернет – это: а) локальная сеть б) региональная сеть в) корпоративная сеть **г) глобальная сеть** 

97. Для работы в сети через телефонный канал связи к компьютеру подключают

- а) адаптер
- **б) модем**
- в) сервер
- г) коммутатор

98. Отметьте URL-адрес:

- **а) http://www.sonbic.ru**
- б) 230.255.001.89
- в) mon.pro.ru
- г) 56.250.789.01

99. Сети, объединяющие компьютеры в пределах одного региона: а) локальные

#### **б) региональные**

в) почтовые

г) корпоративные

100. Модем - это …, согласующее работу … и телефонной сети. Вместо каждого многоточия вставьте соответствующие слова:

а) устройство; программы

б) программное обеспечение; компьютера

#### **в) устройство; компьютера**

г) программа; компьютера

101. Сетевой протокол — это:

а) последовательная запись событий, происходящих в компьютерной сети

#### **б) правила интерпретации данных, передаваемых по сети**

в) набор соглашений о взаимодействиях в компьютерной сети

г) правила установления связи между двумя компьютерами в сети

102. Отметьте доменный адрес.

- **а) mon.pro.ru**
- б) 56.250.789.01
- в) 230.255.001.89

г) [http://www.sonbic.ru](http://www.sonbic.ru/)

103. Теоретически модем, передающий информацию со скорость 57600 бит/с, может передать 2 страницы текста (3600 байт) в течении:

а) 0.5 мин б) 3 мин 26 с в) 0.5 ч **г) 0.5 с** 

104. Сети, объединяющие компьютеры в пределах одной отрасли, корпорации:

**а) локальные** 

- б) региональные
- в) корпоративные

г) почтовые

105. Выберите правильный ответ

а) каждый компьютер, подключенный к локальной сети, должен быть мощным

б) одноранговые сети используются в том случае, если в локальной сети более 10 компьютеров

в) сервер - это мощный компьютер, необходимый для более надежной работы локальной сети

г) сеть на основе сервера - когда все компьютеры локальной сети равноправны

106. Компьютерная сеть - это ...

 $a)$ устройств, совокупность компьютеров  $\mathbf{M}$ различных обеспечивающих информационный обмен между компьютерами

б) объединение компьютеров, расположенных на большом расстоянии, для общего использования мировых информационных ресурсов

 $B)$ объединение компьютеров, расположенных на небольшом расстоянии друг от друга

г) все ответы верны

107. Компьютер, подключенный к сети Интернет, обязательно имеет

a) web-страницу

б) доменное имя

**в**) **IP-адрес** 

г) URL-адрес

108. Транспортный протокол (ТСР) обеспечивает

а) сохранение механических, функциональных параметров физической связи в компьютерной сети

б) доступ пользователя к переработанной информации

в) доставку информации от компьютера-отправителя к компьютеруполучателю

## г) разбиение файлов на IP- пакеты в процессе передачи и сборку файлов в процессе получения

109. Группа компьютеров, связанных каналами передачи информации ограниченной небольшими  $\overline{M}$ находящихся в пределах территории, размерами: комнаты, здания, предприятия, называется:

а) региональной компьютерной сетью

б) локальной компьютерной сетью

в) электронной почтой

г) глобальной компьютерной сетью

110. Устройство для обмена информацией между компьютерами через аналоговые каналы связи (телефонные станции и сети):

а) модем

 $6$ ) сервер

- в) модулятор
- г) демодулятор

111. Почтовый ящик абонента электронной почты представляет собой

а) некоторую область оперативной памяти почтового сервера

б) часть памяти на жестком диске рабочей станции

в) специальное электронное устройство для хранения текстовых файлов

г) область на жестком диске почтового сервера, отведенную для пользователя

112. Модем обеспечивает:

а) усиление аналогового сигнала

б) исключительно преобразование двоичного кода в аналоговый сигнал

в) только преобразование аналогового сигнала в двоичный код

г) преобразование двоичного кода в аналоговый сигнал и обратно

113. Как правильно записывается доменное имя сервера в Интернете?

a) ru.lit.metodist

6) ru.metodist.lit

B) lit.metodist.ru

 $\Gamma$ ) lit.ru.metodist

114. Комплекс аппаратных и программных средств, позволяющих компьютерам обмениваться данными, называется:

а) адаптеры

- б) интерфейс
- в) магистраль
- г) компьютерная сеть

115. Глобальная компьютерная сеть - это:

а) совокупность локальных сетей и компьютеров, расположенных на больших расстояниях и соединенных в единую систему

б) информационная система с гиперсвязями

в) множество компьютеров, связанных каналами передачи информации и находящихся в пределах одного помещения, здания

г) система мгновенного обмена информацией

116. Протокол маршрутизации (IP) обеспечивает:

а) интерпретацию данных и подготовку их для пользовательского уровня

б) управление аппаратурой передачи данных и каналов связи

B) доставку информации компьютера-отправителя  $\mathbf{O}\mathbf{T}$  $\mathbf{K}$ компьютеру-получателю

г) разбиение файлов на IP- пакеты в процессе передачи и сборку файлов в процессе получения

117. Компьютерная сеть - это ...

#### совокупность a) компьютеров  $\mathbf{M}$ различных устройств, обеспечивающих информационный обмен между компьютерами

б) объединение компьютеров, расположенных на большом расстоянии, для общего использования мировых информационных ресурсов

объединение компьютеров, небольшом B) расположенных на расстоянии друг от друга

г) все ответы верны

118. Протоколы - это ...

а) специализированные средства, позволяющие в реальном времени организовать общение пользователей по каналам компьютерной связи

б) совокупностью правил, регулирующих порядок обмена данными в сети

в) система передачи электронной информации, позволяющая каждому пользователю сети получить доступ к программам и документам, хранящимся на удаленном компьютере

г) нет правильного ответа

119. Основными функциями текстового редактора являются...

а) автоматическая обработка информации, представленной в текстовых файлах

б) управление ресурсами ПК и процессами, использующими эти ресурсы при создании текста

в) копирование, перемещение, уничтожение и сортировка фрагментов текста

#### г) создание, редактирование, сохранение и печать текстов

120. Средство форматирования выравнивания ДЛЯ текста  $\Pi$ <sup>O</sup> нескольким позициям, например для создания таблиц, оглавлений и оформления формул это...

#### а) табуляция

б) колонтитулы

в) формат по образцу

г) локальное форматирование

121. Существует три основных типа стилей:

а) стиль символа, стиль абзаца, стиль страницы;

б) стиль символа, стиль абзаца, стиль раздела;

в) стиль символа, стиль абзаца, стиль ячейки;

## **г) стиль символа, стиль абзаца, стиль таблицы.**

122. При нажатии на кнопку с изображением ножниц на панели инструментов… а) вставляется вырезанный ранее текст

б) происходит разрыв страницы

## **в) удаляется выделенный текст**

г) появляется схема документа

123. Основные объекты документа:

## **а) символ, слово, строка, абзац, страница, раздел**

б) таблицы, отчеты, формы, макросы, запросы, модули

в) символ, слово, строка, таблицы, рисунки, ячейка

г) символ, строка, таблицы, абзац, слово, формы

124. Lexicon, Writer, Word, Блокнот – это…

а) СУБД

б) графические редакторы

в) электронные таблицы

**г) текстовые редакторы** 

125. Текстовый редактор и электронные таблицы - это…

## **а) прикладное программное обеспечение**

б) сервисные программы

в) системное программное обеспечение

г) инструментальные программные средства

126. Минимальный объект текстового редактора…

- а) абзац
- **б) символ**
- в) пиксель
- г) курсор

127. Текстовый редактор может быть использован для…

а) совершения вычислительных операций

б) рисования

в) сочинения музыкального произведения

# **г) написания сочинения**

128. Курсор – это...

# **а) отметка на экране дисплея, указывающая позицию, в которой будет отображен вводимый с клавиатуры символ**

- б) наименьший элемент изображения на экране
- в) клавиша на клавиатуре

г) устройство ввода текстовой информации

Документы, созданные в программе Word, имеют расширение... 129.

- a) .doc, .docx
- $(6)$ .ppt,.pptx

 $B)$ .bmp

 $\Gamma$ ) .txt

130. Колонтитул - это...

а) имя файла

б) первая буква абзаца

в) первая строка абзаца

г) заголовочные данные, помещаемые сверху или снизу страницы в области нижнего или верхнего поля

131. Электронная таблица (ЭТ) предназначена для:

a) обработки преимущественно числовых данных, структурированных с помощью таблиц

б) упорядоченного хранения и обработки значительных массивов ланных

структурных связей  $B)$ визуализации между данными, представленными в таблицах

г) редактирования графических представлений больших объемов информации

132. Укажите правильный адрес ячейки в табличном процессоре Exel:

- a)  $12A$
- 6) B89K
- $B) B12C$
- $r)$  O456

133. В электронных таблицах выделена группа ячеек А1:С2. Сколько ячеек входит в этот диапазон?

- $a) 6$  $6) 5$  $_{\rm B})$  4
- $\Gamma$ ) 3

134. Результатом вычислений в ячейке С1 будет:

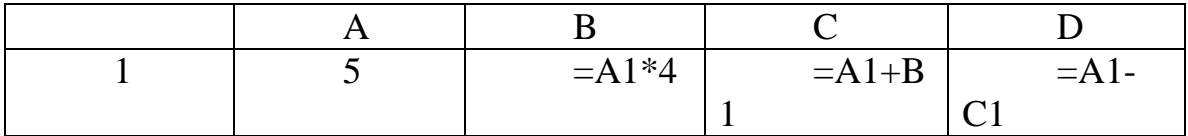

- a)  $5$
- $6)10$
- $B)$  15
- $r)$  25

135. В ЭТ формула не может включать в себя:

- а) числа
- б) имена ячеек
- в) текст
- г) знаки арифметических операций

136. В ЭТ имя ячейки образуется:

- а) из имени столбца
- б) из имени строки

в) из имени столбца и строки

г) произвольно

Укажите неправильную формулу: 137.

- a) = $O45*B2$  $6$ ) = K15 \* B1  $B) = 12A - B4$
- $r)$  A123+O1

138. При перемещении или копировании в ЭТ относительные ссылки:

# в) преобразуются в зависимости от нового положения формулы

- б) преобразуются вне зависимости от нового положения формулы
- г) преобразуются в зависимости от длины формулы
- а) не изменяются

139. Активная ячейка – это ячейка:

а) для записи команд

б) содержащая формулу, включающую в себя имя ячейки, в которой выполняется ввод данных

в) формула в которой содержит ссылки на содержимое зависимой ячейки

# Г) в которой выполняется ввод данных

140.  $CYbI -$ 

# а) специальные программы для создания и обработки базы данных

б) специальные устройства для создания и обработки базы данных

в) набор данных, относящихся к определенной предметной области

г) все ответы верны

141. В таблицу базы данных, содержащей три столбца "Фамилия", "Имя", "Телефон" вписано 200 человек. Сколько полей и записей в таблице?

а) полей - 200, записей - 3 б) полей - 600, записей - 200 в) полей - 3, записей - 200 г) полей – 3, записей – 600

142. База данных содержит информацию о студентах колледжа: фамилия, группа, балл за тест, балл за практическое задание, общее количество баллов. Какого типа должно быть поле "Общее количество балов"?

а) символьное

в) любого типа

б) логическое

г) числовое

143. Базовым объектом MSAccess является...

a) dopma

 $6)$  отчет

в) таблица

г) модуль

144. Для ввода, просмотра и модифицирования в таблице или запросе предназначен объект...

а) таблица

 $6)$  запрос

в) макрос

г) форма

145. Файл базы ланных имеет расширение

 $a)$ .txt

 $6)$ .mdb

 $B)$ .ppt

 $r)$ .mbd

146. База ланных это...

a) организованная структура, предназначенная ДЛЯ хранения информации

б) поименованная совокупность данных, отражающая состояние объектов и их отношений в рассматриваемой предметной области

 $B)$ упорядоченная совокупность данных, предназначенная ДЛЯ хранения, накопления и обработки с помощью ЭВМ

#### **г) все ответы верны.**

147. Объекты MS Access:

а) таблицы, символы, отчеты, модули, примитивы, макросы

**б) таблицы, отчеты, формы, макросы, запросы, модули**

в) формы, таблицы, пиксели, макросы, запросы, отчеты

г) таблицы, отчеты, формы, макросы, ячейки, модули

148. Что такое презентация PowerPoint?

## **а) демонстрационный набор слайдов, подготовленных на компьютере**

б) прикладная программа для обработки электронных таблиц

в) устройство компьютера, управляющее демонстрацией слайдов

г) текстовой документ, содержащий набор рисунков, фотографий, диаграмм

149. Выбор макета слайда в программе PowerPoint осуществляется с помощью команд …

а) Формат – Цветовая схема слайда

#### **б) Формат – Разметка слайда**

в) Вставка – Дублировать слайд

г) Правка – Специальная вставка

150. Программы для создания презентаций:

- а) MS PowerPoint
- б) 280 Slides
- в) Prezi

**г) все ответы верны** 

151. Команды вставки картинки в презентацию программы PowerPoint…

а) Вставка – Объект

## **б) Вставка – Рисунок – Картинки**

- в) Формат Рисунок Картинки
- г) Формат Рисунок Из файла

152. Применение фона к определенному слайду в презентации PowerPoint –

## **а) Формат – Фон – Применить**

- б) Формат Фон Применить ко всем
- в) Вставка Фон
- г) Вид Оформление Фон

153. Слайд это...

а) фрагмент презентации, в пределах которого производится работа над ее объектами

б) текстовой документ, содержащий набор рисунков, фотографий, диаграмм

в) набор данных, относящихся к определенной предметной области

г) нет правильного ответа

154. Укажите расширение файла, содержащего обычную презентацию Microsoft PowerPoint.

 $a)$  .gif

 $\delta$ ) .jpg

**B**) .pptx

 $r)$ .pps

155. Текстовый редактор – это...

а) программы для ввода, редактирования и форматирования текста

б) программные средства для создания и модификации графических объектов

в) программы для хранения и обработки данных, представленных в табличном виде

г) программные средства для хранения и обработки больших объемов ланных

156. Все текстовые документы, созданные в Word, хранятся на диске в виде файлов с расширением

 $a)$ .txt

 $6)$ .web

 $\bf{b)}$ .docx

г) все ответы верны

157. Текст, повторяющийся вверху или внизу страницы в текстовом редакторе Word, называется...

а) стиль б) шаблон в) логотип г) колонтитул

158. Форматирование элементов текста с помощью использования отдельных команд или панели инструментов на вкладке «Главная» - это...

а) форматирование с помошью стилей

б) локальное форматирование
в) редактирование документа

г) все ответы верны

159. Символ, заполняющий прыжок до позиции табуляции....

а) курсор

б) табуляция

в) стиль

**г) заполнитель**

160. Кнопка " Формат по образцу", текстового редактора, позволяет нам …

## **а) переносить параметры форматирования указанного объекта на выделяемый фрагмент**

б) позволяет получить доступ к командам по работе с документом

в) увидеть невидимые символы

г) установить признак конца абзаца или пустой абзац

161. Участок памяти, в который временно помещается вырезанный или скопированный участок текста или графики, называется…

# **а) буфером обмена**

- б) активной ячейкой
- в) винчестером
- г) кэш-памятью

162. Для выхода из текстового редактора используется комбинация клавиш…

а) Shift+F4  $6)$  Alt+F1 в) Ctrl+F4 **г) Alt+F4**

163. Набор форматирующих команд, сохраняемый под уникальным именем для многократного использования - это …

а) логотип

б) шаблон

в) колонтитул

**г) стиль** 

164. Минимальный элемент текстового редактора:

а) пиксель

- в) слово
- б) курсор
- **г) символ**

165. Программа управления электронными таблицами, которая используется для вычислений, организации и анализа деловых данных…

- а) MS Word
- б) MS Access
- **в) MS Excel**
- г) MS PowerPoint

166. Укажите правильный адрес ячейки:

- а) А12С
- **б) В256**
- в) 123С
- г) В1А

167. В электронных таблицах выделена группа ячеек А1:В3. Сколько ячеек входит в этот диапазон?

- **а) 6**
- б) 5
- в) 4
- г) 3

168. Результатом вычислений в ячейке С1 будет:

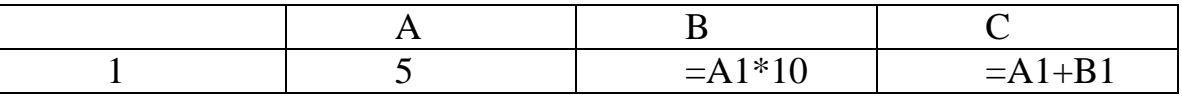

- **а) 55**
- б) 10
- в) 15
- г) 20

169. В ЭТ нельзя удалить:

- а) столбец
- б) строку
- **в) имя ячейки**
- г) содержимое ячейки

170. Основным элементом ЭТ является:

- **а) ячейка**
- б) строка
- в) столбец
- г) таблица

171. Укажите неправильную формулу:

a)  $A2+B4$  $6) = A1/C453$  $B) = C245*M67$  $r) = 089 - K89$ 

172. При перемещении или копировании в ЭТ абсолютные ссылки:

#### а) не изменяются

б) преобразуются вне зависимости от нового положения формулы

в) преобразуются в зависимости от нового положения формулы

г) преобразуются в зависимости от длины формулы

173. Диапазон - это:

а) все ячейки одной строки

совокупность образующих в таблице область  $\bf{5)}$ клеток. прямоугольной формы

в) все ячейки одного столбца

г) множество допустимых значений

174. MS ACCESS 3TO....

а) мощная, высокопроизводительная СУРБД, предназначенная для разработки настольных БД и создания приложений БД архитектуры «клиент-сервер»

б) программа для обработки текстовой информации

B) прикладная программа, предназначенная ДЛЯ обработки структурированных в виде таблицы данных

г) программные средства для создания и модификации графических объектов

175. В базе данных запись - это ...

а) заголовок таблицы

б) столбец таблицы

## в) строка таблицы

г) поле таблицы

176. Что такое PowerPoint?

## а) прикладная программа MicrosoftOffice, предназначенная для создания презентаций

б) прикладная программа для обработки кодовых таблиц

в) устройство компьютера, управляющее его ресурсами в процессе обработки данных в табличной форме

г) системная программа, управляющая ресурсами компьютера

177. Составная часть презентации, содержащая различные объекты, называется

а) слайд

б) лист

в) кадр

г) рисунок

178. Программа для создания презентаций:

a) GoogleDocs

6) MS PowerPoint

B) SlideRocket

г) все ответы верны.

179. Команды добавления диаграммы в презентацию программы PowerPoint - ... a) Правка – Добавить диаграмму

б) Файл – Добавить диаграмму

в) Вставка – Диаграмма

г) Формат - Диаграмма

180. Открытие панели WordArt в окне программы PowerPoint осуществляется с помощью команд:

#### а) Вид - Панели инструментов -WordArt

- б) Вид WordArt
- $B)$  Bcrabka WordArt
- г) Сервис Панели инструментов -WordArt

181. Клавиша F5 в программе PowerPoint соответствует команде...

- а) Меню справки
- б) Свойства слайда
- в) Показ слайдов

г) Настройки анимации

182. Какая клавиша прерывает показ слайдов презентации программы PowerPoint?

a) Enter

 $6)$  Del

 $_{\rm B})$  Tab

г) Esc

183. Web – сайт – это:

а) специальная программа, помогающая пользователю найти нужную информацию в сети

## **б) совокупность Web – страниц, принадлежащих одному пользователю или организации**

в) телекоммуникационная сеть с находящейся в ней информацией

г) информационно – поисковая система сети Интернет

184. WWW – это:

а) название электронной почты

б) совокупность Web – страниц, принадлежащих одному пользователю или организации

в) телекоммуникационная сеть с находящейся в ней информацией

#### **г) информационно – поисковая система сети Интернет**

185. Гиперссылка – это:

а) информационно – поисковая система сети Интернет

б) совокупность Web – страниц, принадлежащих одному пользователю или организации

в) текст, в котором могут осуществляться переходы между различными документами, с помощью выделенных меток

#### **г) выделенная метка для перехода к другому документу**

186. Провайдер – это:

**а) владелец узла сети, с которым заключается договор на подключение к его узлу** 

б) специальная программа для подключения к узлу сети

в) владелец компьютера, с которым заключается договор на подключение его компьютера к узлу сети

г) аппаратное устройство для подключения к узлу сети

187. Адресация - это:

## **а) способ идентификации абонентов в сети**

б) адрес сервера

в) адрес пользователя сети

г) все выше перечисленное

188. Локальные компьютерные сети это?

а) сеть, к которой подключены все компьютеры одного населённого пункта

б) сеть, к которой подключены все компьютеры страны

## **в) сеть, к которой подключены все компьютеры, находящиеся в одном здании**

г) сеть, к которой подключены все компьютеры

189. Нужен ли интернет современному медицинскому специалисту?

а) Нет, не нужен - там только вирусы, психически ненормальные люди и сплошная порнография.

**б) Да, нужен — значительная часть информации сейчас есть только в интернете** 

в) Нужен только студентам, чтобы легче было учиться, например, скачивать чужие рефераты

г) Нет, не нужен, так как это отвлекает от работы.

190. К телемедицине относятся:

а) видеоконсультации и видеоконсилиумы между врачомконсультантом и лечащим врачом

б) оказание персонифицированной медицинской поддержки гражданам вне медицинских учреждений (дома, в офисе, в дороге).

в) телеобучение, проведение телемедицинских лекций, видеосеминаров, конференций

## **г) все вышеперечисленное**

191. В чём заключается основная проблема Интернета?

**а) интернет не имеет территориальных границ своего распространения** 

б) интернет имеет территориальные границы своего распространения

в) существует всеобъемлющее законодательство по Интернету

г) у Интернета нет проблем

192. Где наиболее очевидна связь с территорией при размещении информации? **а) на определённом сервере**

б) такой связи не существует

в) на любом сервере

г) все ответы верны

193. В чём достоинство Интернета?

**а) расширяет среду общения до размеров земного шара** 

б) можно общаться только в отведённых зонах

в) расширяет среду общения до размеров вселенной

г) у Интернета нет достоинств

194. С чем возникло понятие «сетевой этикет»?

а) с появлением социальных сетей

**б) с появление электронной почты** 

в) с появлением различных браузеров

г) с появлением Интернета

195. Что принято вписывать в поле темы, отвечая на чьё-либо письмо?

**а) Re: Исходная\_тема**

б) Re: Научная\_тема

в) Re: Любимая\_тема

г) Ничего не принято писать

196. Где становится доступным для лиц любой материал, размещённый в Интернете?

а) в определённой точке земного шара

б) только в столице

**в) в любой точке земного шара** 

г) нигде не доступно

197. Домен-это...

**а) часть адреса, определяющая адрес компьютера пользователя в** 

**сети** 

б) название программы, для осуществления связи между компьютерами в) название устройства, осуществляющего связь между компьютерами г) единица скорости информационного обмена

198. INTERNET это…

а) локальная сеть

б) региональная сеть

**в) глобальная сеть** 

г) отраслевая сеть

199. Браузер – это:

а) сервер Интернета

## **б) средство просмотра и поиска Web – страниц**

в) устройство для передачи информации по телефонной сети

г) английское название электронной почты

200. Что такое гипертекст?

а) простейший способ организации данных в компьютере, состоящий из кодов таблицы символьной кодировки

## **б) способ организации текстовой информации, внутри которой установлены смысловые связи между различными её фрагментами**

в) прикладная программа, позволяющая создавать текстовые документы

г) очень большой текст

201. Как называется узловой компьютер в сети:

а) терминал

б) модем

## **в) хост-компьютер**

г) браузер.

202. Информационные процессы в медицине рассматривает…..

#### **а) медицинская информатика**

б) прикладная информатика

в) общая информатика

г) специальная информатика

203. Телемедицина — это:

а) лечение больных по телевизору.

## **б) консультация и помощь больному на расстоянии.**

в) телевизионные передачи о здоровье.

г) физиотерапевтические процедуры с телом пациента.

204. Как по-другому называются нормативные акты, регулирующие частные аспекты функционирования сети?

а) незаконные

**б) подзаконные** 

в) законные

г) противозаконные

205. Присутствует ли регулирование правовых отношений в Интернете на международном (межгосударственном) уровне?

а) присутствует

## **б) практически отсутствует**

в) полностью исключено

г) частично исключено

206. На что похожи правила сетевого этикета?

а) похожи на правила в метро

б) похожи на правила в игре

**в) похожи на правила поведения в реальной жизни** 

г) похожи на правила дорожного движения

207. Что такое спам?

- а) обязательная реклама
- **б) навязчивая реклама**
- в) важное сообщение

208. Что такое смайлики?

**а) комбинация текстовых символов** 

б) комбинация чисел

в) комбинация арифметических операторов

г) все ответы верны

209. Дисциплина, изучающая свойства информации, а также способы представления, накопления, обработки и передачи информации с помощью технических средств – это:

## **а) информатика**

- в) информатизация
- б) автоматизация
- г) кибернетика

210. Совокупность конкретных технических и программных средств, с помощью которых мы выполняем разнообразные операции по обработке информации во всех сферах нашей жизни и деятельности – это:

а) программное обеспечение

## **в) информационная технология**

б) аппаратное обеспечение

г) автоматизация

211. Слово «компьютер» образовано от английского «compute», что переводится:

а) управлять

в) автоматизировать

## **б) вычислять**

г) компилировать

212. Первые компьютеры были созданы для обработки:

- а) текстов
- в) обработки звука
- б) рисования
- **г) вычислений**

213. Процесс внедрения электронно-вычислительной техники во все сферы жизнедеятельности человека – это:

а) информатизация

# **в) компьютеризация**

б) коммуникация

г) социализация

214. Вторая информационная революция связана с изобретением:

## **а) книгопечатания**

в) электричества

- б) письменности
- г) микропроцессорной технологии

215. Третья информационная революция связана с изобретением:

а) книгопечатания

## **в) электричества**

б) письменности

г) микропроцессорной технологии

216. Четвертая информационная революция связана с изобретением:

а) книгопечатания

в) электричества

б) письменности

**г) микропроцессорной технологии**

217. Микрофон, фотоаппарат, кинокамера – средства:

## **а) сбора информации**

в) хранения информации

б) передачи информации

г) обработки информации

218. Бумага, фотопленка, грампластинки, магнитная пленка – средства:

а) сбора информации

# **в) хранения информации**

б) передачи информации

г) обработки информации

219. Субъект-владелец информации имеет право определять, кому эта информация может быть предоставлена – это право:

## **а) распоряжения**

в) пользования

б) владения

г) все ответы верны

220. Обеспечивает субъекту-владельцу информации хранение информации в неизменном виде право:

а) распоряжения

в) пользования

**б) владения** 

г) все ответы верны

221. Предоставляет субъекту-владельцу информации право ее использования только в своих интересах – это право:

а) распоряжения

**в) пользования**

б) владения

г) все ответы верны

222. Дает юридически точное определение понятий, связанных с авторством и

распространением компьютерных программ и баз данных:

**а) закон «О правовой охране программ для ЭВМ и баз данных**

б) закон Российской Федерации «Об информации, информационных технологиях и защите информации»

в) закон «О персональных данных»

г) все ответы верны

223. Пользователь получает ограниченные права на использование программного обеспечения, даже приобретая его; не имеет права передавать его другим лицам и обязан использовать это ПО в рамках лицензионного соглашения – это ПО:

**а) закрытое (несвободное)** 

б) открытое

в) свободное

г) все ответы верны

224. Имеет открытый исходный код, но открытость кода не подразумевает бесплатное распространение программы; лицензия оговаривает условия, на которых пользователь может изменять код программы с целью ее улучшения или использовать фрагменты кода программы в собственных разработках, – это ПО:

а) закрытое (несвободное)

- **б) открытое**
- в) свободное
- г) все ответы верны

225. Какое программное обеспечение предоставляет пользователю права на

неограниченную установку и запуск, свободное использование и изучение кода

программы, его распространение и изменение?

а) закрытое (несвободное)

б) открытое

**в) свободное**

г) лицензионное

226. Черно-белое (без градаций серого цвета) растровое графическое изображение имеет размер 10\*10 точек. Какой объем памяти займет это изображение?

#### **а) 100 битов**

- б) 100 байтов
- в) 1000 битов
- г) 1000 байтов

227. В процессе преобразования растрового графического изображения количество цветов уменьшилось с 65 536 до 16. Во сколько раз уменьшился информационный объем графического файла?

- а) в 2 раза
- **б) в 4 раза**
- в) в 8 раз
- г) в 16 раз

228. Звуковая плата реализует 8-битовое двоичное кодирование аналогового звукового сигнала. Это позволяет воспроизводить звук с:

- а) 8 уровнями интенсивности
- б) 16 уровнями интенсивности

#### **в) 256 уровнями интенсивности**

г) 65 536 уровнями интенсивности

229. Заголовки столбцов электронных таблиц представлены в виде:

#### **а) букв латинского алфавита**

- б) букв русского алфавита
- в) целых чисел, начиная с 1
- г) комбинации целых чисел и букв латинского алфавита

230. Точечный элемент экрана дисплея называется:

- а) точкой
- **б) пикселем**
- в) растром
- г) зерном люминофора

231. Цветное (с палитрой из 256 цветов) растровое графическое изображение имеет размер 10\*10 точек. Какой объем памяти займет это изображение?

- а) 100 бит
- б) 100 байт
- **в) 800 бит**
- г) 800 байт

232. Звуковая плата производит двоичное кодирование аналогового звукового сигнала. Какое количество информации необходимо для кодирования каждого из 65 536 возможных уровней интенсивности сигнала?

а) 256 бит

 $6) 16 6$ ит

в) 8 бит

г) 1 бит

233. Выберите наиболее полное определение

а) компьютер- это электронный прибор с клавиатурой и экраном

б) компьютер- это устройство для выполнения вычислений

в) компьютер-это устройство для хранения и передачи информации

#### универсальное электронное программно- $\Gamma$ ) компьютер-это управляемое устройство для работы с информацией

234. Свойство оперативного запоминающего устройства (ОЗУ):

а) энергонезависимость

б) возможность перезаписи информации

в) долговременное хранение информации

# г) энергозависимость

235. Расширение файла, как правило, характеризует:

а) время создания файла

б) объем файла

в) место, занимаемое файлом на диске

г) тип информации, содержащейся в файле.

236. Отличительной особенностью компьютерных вирусов от других вредоносных программ является:

а) проникновение на компьютер по компьютерным сетям

б) способность к размножению (самокопированию)

в) воровство информации

г) сетевые атаки.

237. Организованную совокупность структурированных данных в определенной предметной области называют:

а) электронной таблицей

б) маркированным списком

# в) базой данных

г) многоуровневым списком.

238. Столбец однотипных данных в Access называется:

а) записью

б) бланком

в) полем

г) отчетом.

239. Тактовая частота процессора - это:

## а) число двоичных операций, совершаемых за единицу времени

б) число обращений процессора к оперативной памяти за единицу времени

в) скорость обмена информацией между процессором и устройствами ввода-вывода

г) скорость обмена информацией между процессором и ПЗУ

240. Что НЕ относится к устройствам ввода информации:

- а) сенсорная панель
- б) микрофон
- в) сканер
- г) плоттер

241. Укажите расширение файла primer.avi

- a) primer.avi.
- 6) primer.
- $a$ vi
- г) все ответы верны

242. Драйвер - это:

а) программа для загрузки ПК

б) программа или совокупность программ, управляющих работой компьютера и обеспечивающих процесс выполнения других программ

# в) программы для обеспечения работы устройств

г) программы для работы с файлами

243. Отличительной особенностью сетевых червей от Других вредоносных программ является:

# а) проникновение на компьютер по компьютерным сетям

б) способность к размножению (самокопированию)

в) воровство информации

г) сетевые атаки

244. При полном форматировании жесткого диска:

# а) стираются все данные

б) производится только очистка каталога диска

в) диск становится системным

г) производится дефрагментация файлов на диске

245. Укажите расширение файла содержащего видеоинформацию

 $a)$ .pdf

 $6)$  .mp3

в) .jpeg **г) .avi**

246. Укажите расширение файла содержащего аудиоинформацию

а) .pdf

- **б) .mp3**
- в) .jpeg
- г) .avi

247. Таблица, содержащая все возможные значения логического выражения, называется:

## **а) таблица истинности**

- б) таблица значений
- в) таблица ответов
- г) вариативная таблица

248. Логической операцией не является:

а) логическое сложение

б) логическое умножение

## **в) логическое деление**

г) логическое отрицание

249. Базовой логической операцией не является:

а) конъюнкция

б) дизъюнкция

в) инверсия

**г) эквивалентность**

250. Высказывания не бывают:

а) простыми

б) сложными

## **в) вопросительными**

г) логическими

251. Объединение двух высказываний в одно с помощью союза И называется:

а) инверсия

# **б) конъюнкция**

в) дизъюнкция

г) не используется в алгебре логики

252. Какое из следующих предложений является ложным высказыванием?

а) Сумма квадратов катетов равна квадрату гипотенузы.

б) Отчего люди не летают так, как птицы?

в) Доброе утро!

## г) Город Барселона находится в Швейцарии.

253. Повествовательное предложение, содержание которого можно однозначно определить как истинное или ложное, называется:

а) умозаключение

б) высказывание

в) выражение

г) вопрос

Присоединение частицы НЕ к высказыванию называется: 254.

## а) инверсия

б) конъюнкция

в) дизъюнкция

г) не используется в алгебре логики

255. Двойное отрицание логической переменной равно:

 $a)0$ 

 $6)1$ 

# в) исходной переменной

г) обратной переменной

256. Объединение двух высказываний в одно с помощью союза ИЛИ называется:

а) инверсия

б) конъюнкция

в) дизъюнкция

г) не используется в алгебре логики

 $257.$ Какие значения может принимать логическая переменная?

- а) числовые
- б) любой текст
- в) текст, в котором что-то утверждается либо отрицается
- г) истина/ложь

258. Для перевода двоичного числа в десятичную систему разряды нумеруют:

- а) начиная с нуля слева направо
- б) начиная с единицы справа налево
- в) начиная с единицы слева направо
- г) начиная с нуля справа налево

259. После числа 111 в двоичном ряду идет число:

- а) 110
- б) 1110
- **в) 1000**
- г) 112

260. Для чего используется двоичная система счисления?

- а) для создания моделей информационных систем
- б) для передачи данных
- **в) для кодирования различных символов в компьютере**
- г) для решения логических задач

261. Переведите число 111 из двоичной системы счисления в десятичную:

- **а) 7**
- б) 9
- в) 11
- г) 111

262. Все системы счисления делятся на две группы:

#### **а) позиционные и непозиционные**

б) римские и арабские

в) целые и дробные

г) двоичные и десятичные

263. Переведите число 12 из десятичной системы счисления в восьмеричную:

- **а) 14**
- б) 12
- в) С
- г) 1100

264. Переведите число 9 из десятичной системы счисления в шестнадцатеричную:

- а) 11
- б) 10
- **в) 9**
- г) 8

265. Переведите число 17 из десятичной системы счисления в шестнадцатеричную:

- а) 10
- **б) 11**
- в) 17
- г) 18

266. Системой счисления называют:

а) алфавит

б) способ представления чисел

в) набор чисел в определенной последовательности

## **г) знаковую систему, в которой приняты определённые правила записи чисел**

267. Какой из символов не используется при записи чисел в шестнадцатеричной системе счисления?

а) D

б) A

 $<sub>B</sub>$ )  $F$ </sub>

**г) G**

268. Аль Хорезми популяризовал систему счисления:

## **а) позиционную десятичную**

б) непозиционную римскую

в) непозиционную вавилонскую

г) позиционную двоичную

269. После числа 17 в ряду восьмеричных чисел идет число:

- а) 17
- б) 18
- в) 19
- **г) 20**

270. Количество символов, используемых для обозначения чисел в различных системах счисления, называется:

## **а) основанием**

б) алфавитом

в) мощностью

г) узлом

3. Выполнить практическое задание на компьютере.Практическое задание считается выполненным, если файл задания, сохраненный обучающимся, соответствует заданному эталону.

1. Используя текстовый редактор MSWord. Нарисуйте схему в соответствии с образцом.

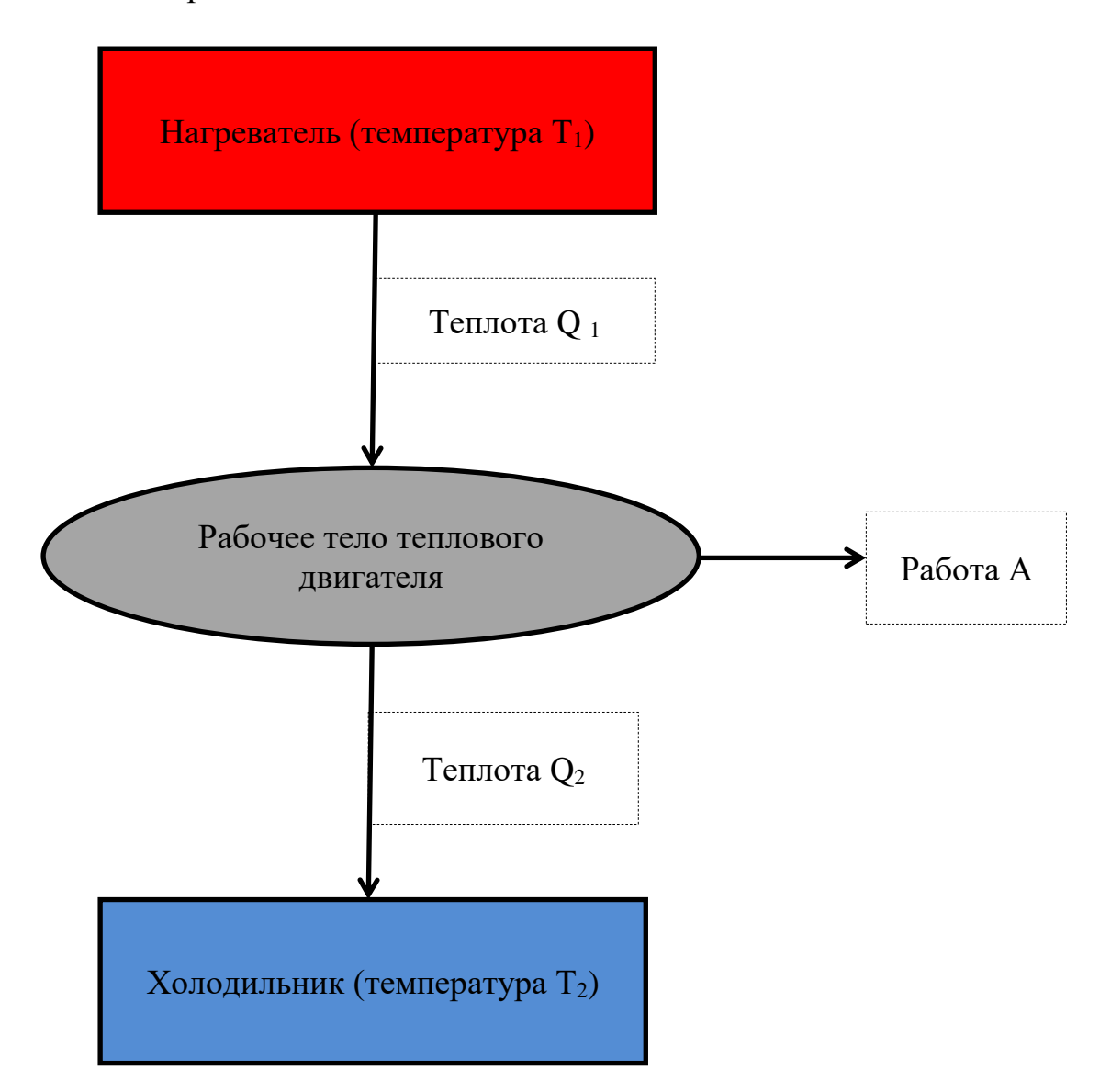

 $2.$ Используя табличный процессор MSExcel постройте таблицу «Изменение численности населения города Сатка по годам»

| ода        | 013  | 014  | 015  | 016  | 017         | 018  | 019          | 020  | 021  | 023  |
|------------|------|------|------|------|-------------|------|--------------|------|------|------|
| исле       |      |      |      |      |             |      |              |      |      |      |
| HHOC<br>TЬ | 3934 | 3229 | 2688 | 2437 | $\mid$ 2214 | 1798 | $\vert$ 1339 | 1309 | 2597 | 2062 |

Построить на листе с данными график, позволяющий отобразить изменение численности населения города Сатка по годам.

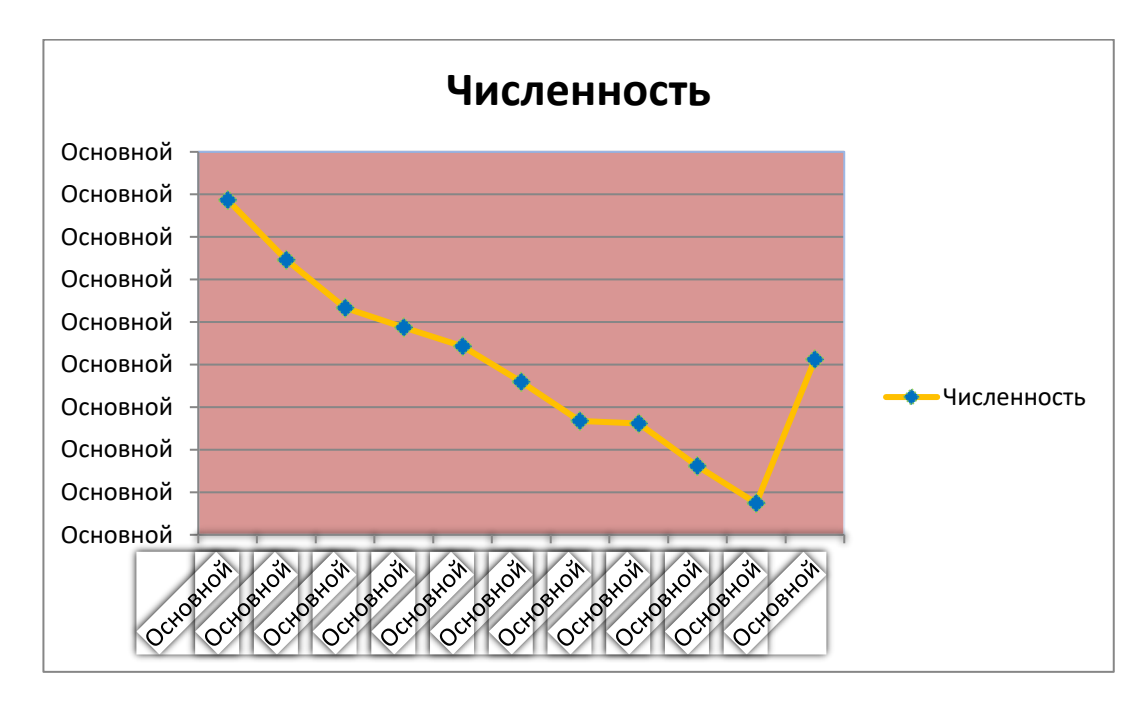

3. Используя текстовый MSWord. Наберите редактор словосочетание «Компьютерные технологии». Скопируйте его пятнадцать рази наложите следующие видоизменения:

Компьютерные технологии Компьютерные технологии

Компьютерные технологии

Компьютерные технологии Компьютерные технологии. Компьютерные технологии Компьютерные технологии Компьютерные технологии Компьютерные технологии

Компьютерные технологии

Компьютерные техно<sup>логии</sup>

## Компьютерные технологии

Компьютерные технологии

Компьютерные технологии

#### КОМПЬЮТЕРНЫЕ ТЕХНОЛОГИИ

4. Используя текстовый редактор MSWord. Создайте файл «Word ФИО*»*. Сгенерируйте случайный текст, используя команду *=Rand(3,5).*

I. Отформатируйте первый абзац документа по заданным ниже параметрам:

а. Типшрифта – Times New Roman

б. Размер шрифта – 14 пт

в. Цвет шрифта – светло-синий

г. Начертание – обычный (если установлено другое, то убрать, т.е.

убрать курсив, подчеркивание, жирное начертание)

д. Междустрочный интервал – 1,5

е. Отступ красной строки – 1,25

ж. Интервал перед и после абзаца – 0

з. Выравнивание текста – по ширине

II. Отформатируйте второй абзац документа по заданным ниже параметрам:

а. Тип шрифта – ArialNarrow

б. Размер шрифта – 12 пт

в. Цвет шрифта – черный

г. Начертание – полужирный

д. Междустрочный интервал – 2,5

е. Отступ красной строки – 2

ж. Интервал перед и после абзаца – 10

з. Выравнивание текста – по центру

III. Отформатируйте третий абзац документа по заданным ниже параметрам:

а. Тип шрифта – SimSun

б. Размер шрифта – 16 пт

в. Цвет шрифта – зеленый

г. Начертание – курсив

д. Междустрочный интервал – 1,5

е. Отступ красной строки  $-1,5$ 

ж. Интервал перед и после абзаца – 20

з. Выравнивание текста – по правому краю

Коллекции на вкладке "Вставка" содержат элементы, которые определяют общий вид документа. Эти коллекции служат для вставки в документ таблиц, колонтитулов, списков, титульных страниц и других стандартных блоков. При создании рисунков, диаграмм или схем они

согласовываются с видом текущего документа. Формат выделенного текста можно легко изменить, выбрав нужный вид из коллекции экспресс-стилей на вкладке "Главная". Текст можно также отформатировать с помощью других элементов управления на вкладке "Главная".

**Большинство элементов управления позволяют использовать вид из текущей темы и формат, указанный непосредственно. Чтобы изменить вид документа, выберите элементы темы на вкладке "Макет страницы". Состав коллекции экспресс-стилей можно изменить с помощью команды "Изменить текущий набор экспресс-стилей". Коллекции тем и экспресс-стилей включают команды восстановления, позволяющие вернуться к первоначальному виду документа, который содержится в текущем шаблоне. Коллекции на вкладке "Вставка" содержат элементы, которые определяют общий вид документа.**

Эти коллекции служат для вставки в документ таблиц, колонтитулов, списков, титульных страниц и других стандартных блоков. При создании рисунков, диаграмм или схем они согласовываются с видом текущего документа. Формат выделенного текста можно легко изменить, выбрав нужный вид из коллекции

58

экспресс-стилей на вкладке "Главная". Текст можно также отформатировать с помощью других элементов управления на вкладке "Главная". Большинство элементов управления позволяют использовать вид из текущей темы и формат, указанный непосредственно.

5. Используя текстовый редактор MSWord. Наберите таблицs по образцу

| ---<br>____ |  |  |  |  |  |
|-------------|--|--|--|--|--|
|             |  |  |  |  |  |

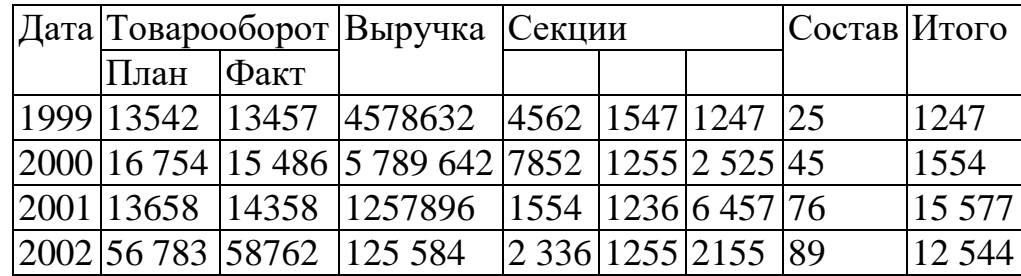

6. Используя текстовый редактор MSWord. Наберите таблицу по образцу

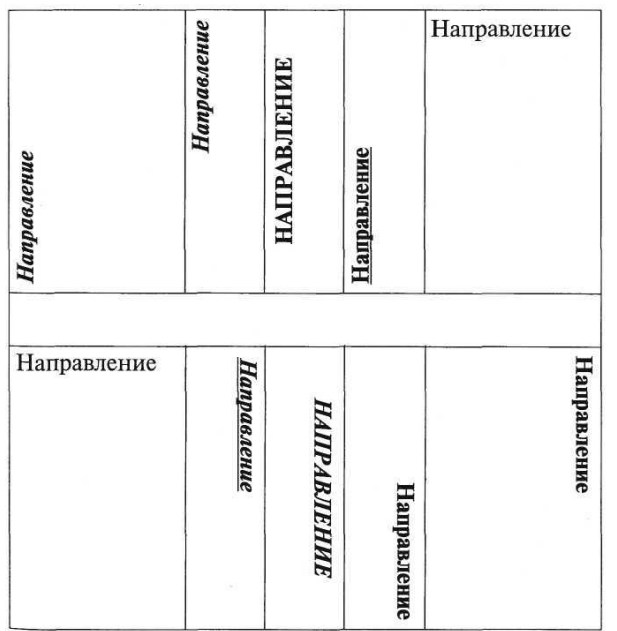

7. Используя табличный процессор MSExcel заполнить таблицу, произведите расчеты и форматирование таблицы.

|                                |             |               | Расчет надбавки |                     |                   |                   |  |
|--------------------------------|-------------|---------------|-----------------|---------------------|-------------------|-------------------|--|
| $\overline{2}$<br>$\mathbf{a}$ | Месяц.      | Таб.<br>номер | Ф.И.О.          | Процент<br>надбавки | Сумма<br>зарплаты | Сумма<br>надбавки |  |
| $\boldsymbol{\Lambda}$         | Январь      | 245           | Иванов А.В.     | 10%                 | 3 265.00p         | ?                 |  |
| $\mathbf{5}$                   | Февраль     | 289           | Петров С.П.     | 8%                  | 4568.00p          | 2                 |  |
| 6                              | Март        | 356           | Сидоров П.Г.    | 5%                  | 4500,00p          | ?                 |  |
| $\mathbf{7}$                   | Апрель      | 657           | Паньчук Л.Д.    | 11%                 | 6 804,00p.        | ?                 |  |
| $\mathbf{B}$                   | Май         | 568           | Васин С.С.      | 9%                  | 6759,00p.         | ş                 |  |
| $\overline{9}$                 | Июнь        | 849           | Борисова А.В.   | 12%                 | 4673.00p          | 7                 |  |
| 10 <sup>1</sup>                | Июль        | 409           | Сорокин В.К.    | 21%                 | 5677.00p          | ?                 |  |
|                                | 11 ABIVCT   | 386           | Федорова Р.П.   | 46%                 | 6836,00p.         | ?                 |  |
|                                | 12 Сентябрь | 598           | Титова М.Р.     | 6%                  | 3534,00p.         | ?                 |  |
| 13                             | Октябрь     | 456           | Пирогов К.Н.    | 3%                  | 5789.00p.         | ?                 |  |
|                                | 14 Ноябрь   | 239           | Светов О.Р.     | 2%                  | 4673,00p.         | ?                 |  |
|                                | 15 Декабрь  | 590           | Козлов С.Л.     | 1%                  | 6785,00p.         | ?                 |  |

8. Используя табличный процессор MSExcel заполнить таблицу, произведите расчеты и форматирование таблицы.

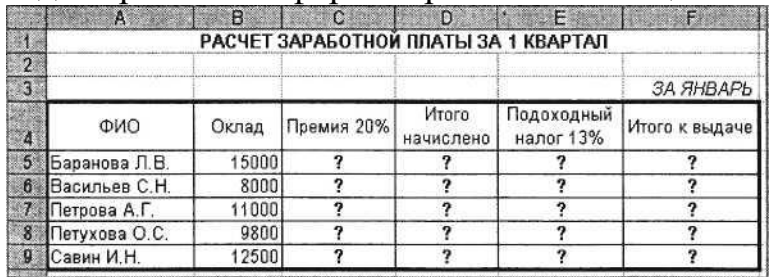

9. Используя табличный процессор MSExcel заполнить таблицу, произведите расчеты и постройте круговую диаграмму.

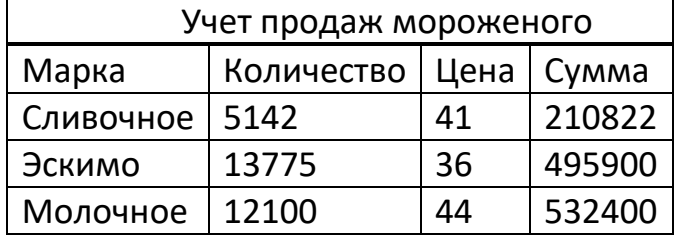

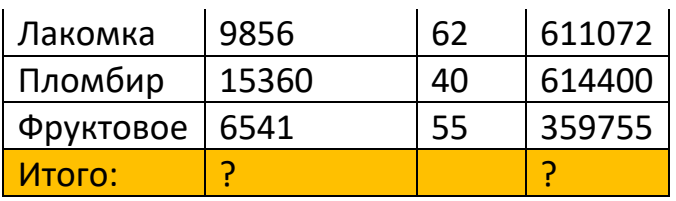

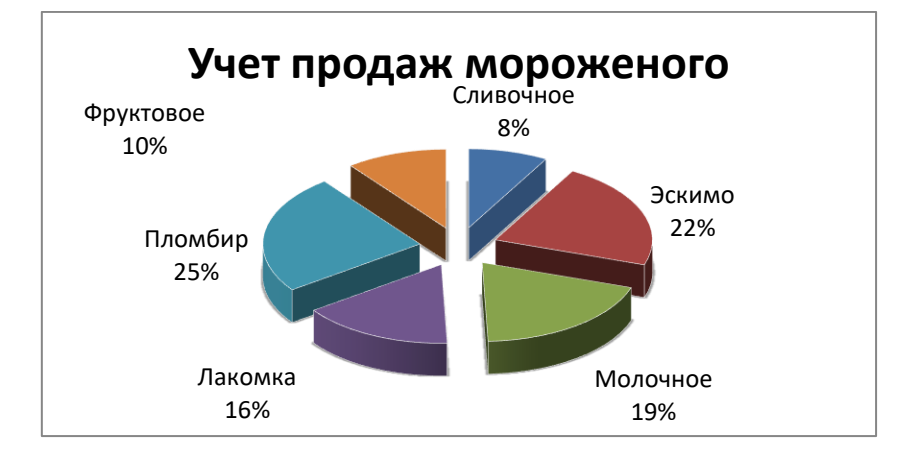

10. Используя табличный процессор MSExcel заполнить таблицу

Используя набор данных «*Крупные водохранилища России*», составить таблицу и определить суммарную площадь водохранилищ, средний объем водохранилищ, максимальную глубину и минимальный напор водохранилищ.

#### **Крупные водохранилища России**

Средняя глубина Камского водохранилища — 6,5 м. Площадь Горьковского водохранилища — 1400 кв. км. Объем Рыбинского водохранилища — 25 куб. км. Напор Цимлянского водохранилища — 26 м. Площадь Братского водохранилища — 5300 кв. км. Средняя глубина Куйбышевского водохранилища — 10,4 м. Объем Цимлянского водохранилища —24 куб. км. Площадь Рыбинского водохранилища — 4650 кв. км. Объем Братского водохранилища — 180 куб. км. Площадь Камского водохранилища — 1700 кв. км. Напор Куйбышевского водохранилища — 28 м. Объем Горьковского водохранилища — 8,71 куб. км. Средняя глубина Цимлянского водохранилища — 9,2 м. Напор Камского водохранилища — 21 м. Площадь Куйбышевского водохранилища — 5000 кв. км. Напор Рыбинского водохранилища — 24 м. Средняя глубина Братского водохранилища — 34 м. Объем Куйбышевского водохранилища — 52 куб. км. Напор Горьковского водохранилища — 18 м. Средняя глубина Рыбинского водохранилища — 5,5 м. Объем Камского водохранилища — 11 куб. км. Напор Братского водохранилища — 104 м.

## Площадь Цимлянского водохранилища — 2600 кв. км. Средняя глубина Горьковского водохранилища — 3,65 м.

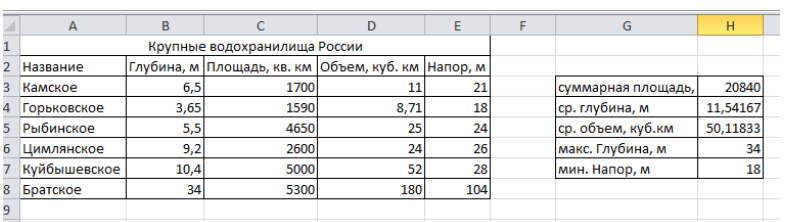

# **4. КРИТЕРИИ ОЦЕНКИ ДИФФЕРЕНЦИРОВАННОГО ЗАЧЕТА**

*При определении оценки необходимо исходить из следующих критериев:*

Задания для дифзачёта обучающихся состоят из тестовых заданий и практической работы на ЭВМ. Практическая работа на ЭВМ считается безупречной, если обучающийся самостоятельно или с незначительной помощью преподавателя выполнил все этапы решения задачи на ЭВМ, и был получен верный ответ или иное требуемое представление задания. Оценка ответа обучающегося при письменном опросе, а также при самостоятельной работе на ЭВМ, проводится по пятибалльной системе, т.е. за ответ выставляется одна из отметок: 1 (плохо), 2 (неудовлетворительно), 3 (удовлетворительно), 4 (хорошо), 5(отлично).

Преподаватель может повысить отметку за оригинальный ответ на вопрос или оригинальное решение задачи, которые свидетельствуют о высоком уровне владения информационными технологиями обучающимся, за решение более сложной задачи или ответ на более сложный вопрос, предложенные обучающемуся, дополнительно, после выполнения им основных заданий.

#### **Тест оценивается следующим образом:**

«5» - 91-100% правильных ответов на вопросы;

«4» - 81-90% правильных ответов на вопросы;

«3» - 71-80% правильных ответов на вопросы;

«2» - 0-70% правильных ответов на вопросы.

**Практическая работа на ЭВМ оценивается следующим образом: оценка «5» ставится, если:**

- обучающийся самостоятельно выполнил все этапы решения задач на ЭВМ;

- работа выполнена полностью и получен верный ответ или иное требуемое представление результата работы;

#### **оценка «4» ставится, если:**

- работа выполнена полностью, но при выполнении обнаружилось недостаточное владение навыками работы с ЭВМ в рамках поставленной задачи;

- правильно выполнена большая часть работы (свыше 80 %), допущено не более трех ошибок;

работа выполнена полностью, но использованы наименее оптимальные подходы к решению поставленной задачи.

#### **оценка «3» ставится, если:**

- работа выполнена не полностью, допущено более трех ошибок, но обучающийся владеет основными навыками работы на ЭВМ, требуемыми для решения поставленной задачи.

**оценка «2» ставится, если:**

- допущены существенные ошибки, показавшие, что обучающийся не владеет обязательными знаниями, умениями и навыками работы на ЭВМ или значительная часть работы

- выполнена не самостоятельно.

#### **оценка «1» ставится, если:**

- работа показала полное отсутствие у обучающихся обязательных знаний и навыков практической работы на ЭВМ по проверяемой теме.

Итоговая оценка за дифференцированный зачет определяется как среднеарифметическая оценка, полученная при решении тестов и практической работой на компьютере.

#### Приложение 1

## ШАБЛОН БЛАНКА ДИФФЕРЕНЦИРОВАННОГО ЗАЧЕТА

ГБПОУ «Саткинский медицинский колледж» Рассмотрено предметной комиссией «Утверждаю» Замдиректора по УР « $\_\_\$   $\_\_$   $\_\_$ 20 год Председатель комиссии  $\ll$   $\gg$ 

#### ДИФФЕРЕНЦИРОВАННЫЙ ЗАЧЕТ по дисциплинеООД 13 Информатика

Вариант № \_\_

Внимательно прочитайте предложенные вопросы и выберите один правильный ответ.

- Четвертая информационная революция связана с изобретением: 1.
- а) книгопечатания
- в) электричества
- б) письменности
- г) микропроцессорной технологии
- 2. Микрофон, фотоаппарат, кинокамера – средства:
- а) сбора информации
- в) хранения информации
- б) передачи информации
- г) обработки информации

3. фотопленка, Бумага, грампластинки, магнитная пленка средства:

а) сбора информации

- в) хранения информации
- б) передачи информации
- г) обработки информации

Субъект-владелец информации имеет право определять, кому эта  $\overline{4}$ . информация может быть предоставлена - это право:

а) распоряжения

в) пользования

б) владения

г) все ответы верны

 $5<sup>1</sup>$ Обеспечивает субъекту-владельцу информации хранение информации в неизменном виде право:

- а) распоряжения
- в) пользования
- б) владения

г) все ответы верны

6. Предоставляет субъекту-владельцу информации право ее использования только в своих интересах – это право:

а) распоряжения

в) пользования

б) владения

г) все ответы верны

7. Дает юридически точное определение понятий, связанных с авторством и

распространением компьютерных программ и баз данных:

а) закон «О правовой охране программ для ЭВМ и баз данных

б) закон Российской Федерации «Об информации, информационных технологиях и защите информации»

в) закон «О персональных данных»

г) все ответы верны

8. Пользователь получает ограниченные права на использование программного обеспечения, даже приобретая его; не имеет права передавать его другим лицам и обязан использовать это ПО в рамках лицензионного соглашения – это ПО:

а) закрытое (несвободное)

б) открытое

в) свободное

г) все ответы верны

9. Имеет открытый исходный код, но открытость кода не подразумевает бесплатное распространение программы; лицензия оговаривает условия, на которых пользователь может изменять код программы с целью ее улучшения или использовать фрагменты кода программы в собственных разработках, – это ПО:

а) закрытое (несвободное)

б) открытое

в) свободное

г) все ответы верны

10. Какое программное обеспечение предоставляет пользователю права на

неограниченную установку и запуск, свободное использование и изучение кода в кода в кода в кода в кода в кода в кода в кода в кода в кода в кода

программы, его распространение и изменение?

а) закрытое (несвободное)

б) открытое

в) свободное г) лицензионное

11. Черно-белое (без градаций серого цвета) растровое графическое изображение имеет размер 10\*10 точек. Какой объем памяти займет это изображение?

а) 100 битов

- б) 100 байтов
- в) 1000 битов
- г) 1000 байтов

12. В процессе преобразования растрового графического изображения количество цветов уменьшилось с 65 536 до 16. Во сколько раз уменьшился информационный объем графического файла?

а) в 2 раза

- б) в 4 раза
- в) в 8 раз
- г) в 16 раз

13. Звуковая плата реализует 8-битовое двоичное кодирование аналогового звукового сигнала. Это позволяет воспроизводить звук с:

а) 8 уровнями интенсивности

б) 16 уровнями интенсивности

в) 256 уровнями интенсивности

г) 65 536 уровнями интенсивности

14. Заголовки столбцов электронных таблиц представлены в виде:

- а) букв латинского алфавита
- б) букв русского алфавита
- в) целых чисел, начиная с 1

г) комбинации целых чисел и букв латинского алфавита

15. Точечный элемент экрана дисплея называется:

- а) точкой
- б) пикселем
- в) растром
- г) зерном люминофора

16. Цветное (с палитрой из 256 цветов) растровое графическое изображение имеет размер 10\*10 точек. Какой объем памяти займет это изображение?

а) 100 бит б) 100 байт в) 800 бит

## г) 800 байт

17. Звуковая плата производит двоичное кодирование аналогового сигнала. Какое количество информации необходимо для ЗВУКОВОГО кодирования каждого из 65 536 возможных уровней интенсивности сигнала?

- а) 256 бит
- $6) 16 6<sub>HT</sub>$
- в) 8 бит
- г) 1 бит

18. Выберите наиболее полное определение

а) компьютер- это электронный прибор с клавиатурой и экраном

б) компьютер- это устройство для выполнения вычислений

в) компьютер-это устройство для хранения и передачи информации

 $\Gamma$ ) компьютер-это универсальное электронное программноуправляемое устройство для работы с информацией

19. Свойство оперативного запоминающего устройства (ОЗУ):

а) энергонезависимость

- б) возможность перезаписи информации
- в) долговременное хранение информации
- г) энергозависимость

20. Расширение файла, как правило, характеризует:

- а) время создания файла
- б) объем файла
- в) место, занимаемое файлом на диске
- г) тип информации, содержащейся в файле.

Отличительной особенностью компьютерных вирусов от других  $21$ вредоносных программ является:

а) проникновение на компьютер по компьютерным сетям

б) способность к размножению (самокопированию)

- в) воровство информации
- г) сетевые атаки.

 $22.$ Организованную совокупность структурированных данных в определенной предметной области называют:

а) электронной таблицей

б) маркированным списком

- в) базой данных
- г) многоуровневым списком.

23. Столбец однотипных данных в Access называется:

а) записью

б) бланком

в) полем

г) отчетом.

 $24.$ Тактовая частота процессора - это:

а) число двоичных операций, совершаемых за единицу времени

б) число обращений процессора к оперативной памяти за единицу времени

в) скорость обмена информацией между процессором и устройствами ввода-вывода

г) скорость обмена информацией между процессором и ПЗУ

25. Что НЕ относится к устройствам ввода информации:

а) сенсорная панель

б) микрофон

в) сканер

г) плоттер

26. Укажите расширение файла primer.avi

a) primer.avi.

6) primer.

 $a$ vi

г) все ответы верны

27. Драйвер - это:

а) программа для загрузки ПК

б) программа или совокупность программ, управляющих работой компьютера и обеспечивающих процесс выполнения других программ

в) программы для обеспечения работы устройств

г) программы для работы с файлами

28 Отличительной особенностью червей сетевых  $\overline{O}T$ ДРУГИХ вредоносных программ является:

а) проникновение на компьютер по компьютерным сетям

б) способность к размножению (самокопированию)

в) воровство информации

г) сетевые атаки

29. При полном форматировании жесткого диска:

а) стираются все данные

б) производится только очистка каталога диска

в) диск становится системным

г) производится дефрагментация файлов на диске

30. Укажите расширение файла содержащего видеоинформацию

а) .pdf

б) .mp3

- в) .jpeg
- г) .avi

31. Укажите расширение файла содержащего аудиоинформацию

- а) .pdf
- б) .mp3
- в) .jpeg
- г) .avi

32. Таблица, содержащая все возможные значения логического выражения, называется:

а) таблица истинности

б) таблица значений

в) таблица ответов

г) вариативная таблица

33. Логической операцией не является:

а) логическое сложение

б) логическое умножение

в) логическое деление

г) логическое отрицание

34. Базовой логической операцией не является:

- а) конъюнкция
- б) дизъюнкция
- в) инверсия
- г) эквивалентность

35. Высказывания не бывают:

- а) простыми
- б) сложными

в) вопросительными

г) логическими

36. Объединение двух высказываний в одно с помощью союза И называется:

а) инверсия б) конъюнкция в) дизъюнкция

г) не используется в алгебре логики

37. Какое из следующих предложений является ложным высказыванием?

а) Сумма квадратов катетов равна квадрату гипотенузы.

б) Отчего люди не летают так, как птицы?

в) Доброе утро!

г) Город Барселона находится в Швейцарии.

38. Повествовательное предложение, содержание которого можно однозначно определить как истинное или ложное, называется:

а) умозаключение

б) высказывание

в) выражение

г) вопрос

39. Присоединение частицы НЕ к высказыванию называется:

а) инверсия

б) конъюнкция

в) дизъюнкция

г) не используется в алгебре логики

40. Двойное отрицание логической переменной равно:

а) 0

б) 1

в) исходной переменной

г) обратной переменной

Выполнить практическое задание на компьютере.Практическое задание считается выполненным, если файл задания, сохраненный обучающимся, соответствует заданному эталону.

Используя текстовый редактор MSWord. Нарисуйте схему в соответствии с образцом.

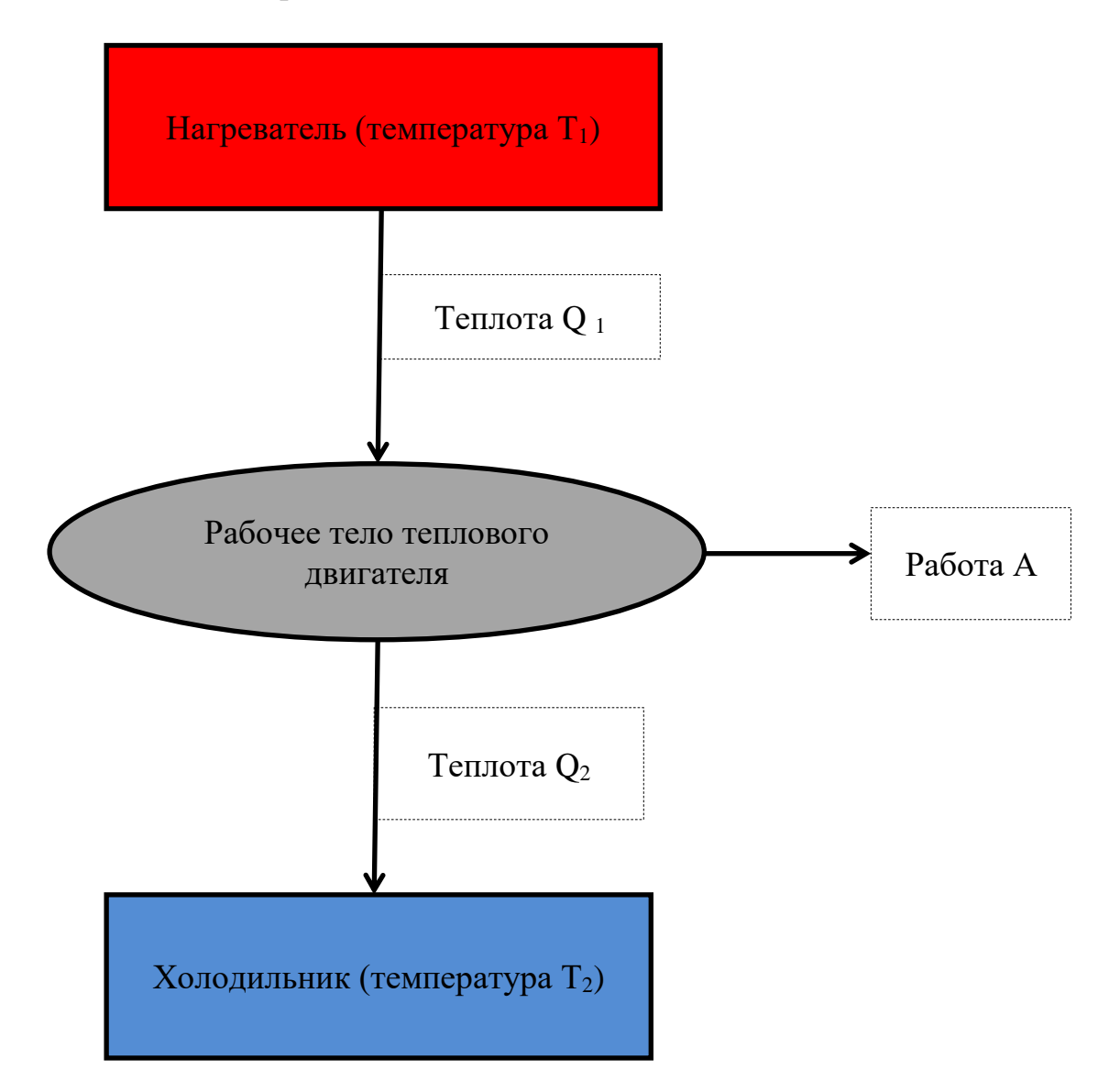

Подпись преподавателя\_\_\_\_\_\_\_\_\_\_\_\_\_
## **СПИСОК ИСПОЛЬЗОВАННЫХ ИСТОЧНИКОВ:**

## *Основные печатные издания*

- 1. Гаврилов, М. В. Информатика и информационные технологии: учебник для среднего профессионального образования / М. В. Гаврилов, В. А. Климов. — 4-е изд., перераб. и доп. — Москва: Издательство Юрайт,  $2020. - 383$  c.
- 2. Зимин, В. П. Информатика. Лабораторный практикум в 2 ч. Часть 1: учебное пособие для среднего профессионального образования / В. П. Зимин. — 2-е изд., испр. и доп. — Москва: Издательство Юрайт, 2020. — 126 с.
- 3. Гилярова, М.Г. Информатика для медицинских колледжей: учебник / М.Г. Гилярова. – Ростов н/Д : Феникс, 2018. – 527 с.

## *Электронные издания*

- 1. Информатика 10 класс [Российская электронная школа \(resh.edu.ru\)](https://resh.edu.ru/subject/19/10/)
- 2. Информатика 11 класс [Российская электронная школа \(resh.edu.ru\)](https://resh.edu.ru/subject/19/11/)
- 3. **[3D моделирование для каждого](https://resh.edu.ru/summer-education) Российская электронная школа** [\(resh.edu.ru\)](https://resh.edu.ru/summer-education)
- 4. [Я класс](https://www.yaklass.ru/?%08)
- 5. [Урок цифры](https://урокцифры.рф/)
- 6. [Информатика и ИКТ. Тренировочные варианты для подготовки к ЕГЭ-](https://yandex.ru/tutor/subject/?subject_id=6)2020 - [ЯндексРепетитор](https://yandex.ru/tutor/subject/?subject_id=6)
- 7. [Информатика 10 класс. Видеоуроки -](https://yandex.ru/tutor/uroki/klass-10/informatika/) ЯндексРепетитор
- 8. [Информатика 11 класс. Видеоуроки -](https://yandex.ru/tutor/uroki/klass-11/informatika/) ЯндексРепетитор
- 9. Анализ данных [Яндекс Практикум](https://practicum.yandex.ru/catalog/data-analysis/start/free/)
- 10[.Элективные онлайн курсы. Академия Яндекса](https://academy.yandex.ru/intensive)
- 11.Информатика 10 класс [Медиапортал. Портал образовательных и](https://videoportal.rcokoit.ru/bysubjectcode/219&5&11)  [методических медиаматериалов](https://videoportal.rcokoit.ru/bysubjectcode/219&5&11)
- 12.Информатика 11 класс [Медиапортал. Портал образовательных и](https://videoportal.rcokoit.ru/bysubjectcode/220&5&12)  [методических медиаматериалов](https://videoportal.rcokoit.ru/bysubjectcode/220&5&12)
- 13[.Академия искусственного интеллекта для школьников](https://ai-academy.ru/training/lessons/)
- [14.Введение в программирование на языке Python. V1.7 -](https://edu.sirius.online/#/course/967) Онлайн-курсы [Образовательного центра Сириус](https://edu.sirius.online/#/course/967)
- [15.Введение в программирование на языке Python. V1.7 -](https://edu.sirius.online/#/course/967) Онлайн-курсы [Образовательного центра Сириус](https://edu.sirius.online/#/course/967)
- [16.Введение в машинное обучение -](https://edu.sirius.online/#/course/1038) Онлайн-курсы Образовательного [центра Сириус](https://edu.sirius.online/#/course/1038)
- [17.Знакомство с искусственным интеллектом -](https://edu.sirius.online/#/course/1000) Онлайн-курсы [Образовательного](https://edu.sirius.online/#/course/1000) центра Сириус

## *Дополнительные источники*

- 1. Омельченко, В. П. Информатика, медицинская информатика, статистика : учебник / В. П. Омельченко, А. А. Демидова. - Москва : ГЭОТАР-Медиа, 2021. - 608 с. - ISBN 978-5-9704-5921-8. - Текст : электронный // ЭБС "Консультант студента" : [сайт]. - URL [:https://www.studentlibrary.ru/book/ISBN9785970459218.html](https://www.studentlibrary.ru/book/ISBN9785970459218.html)
- 2. Широков, А. И. Информатика. Разработка программ на языке программирования Питон. Базовые языковые конструкции / А. И. Широков, М. О. Пышняк. - Москва :МИСиС, 2020. - 142 с. - ISBN 978-5- 907226-76-0. - Текст : электронный // ЭБС "Консультант студента" : [сайт]. - URL [:https://www.studentlibrary.ru/book/ISBN9785907226760.html](https://www.studentlibrary.ru/book/ISBN9785907226760.html)
- 3. Ефимова, И. Ю. Компьютерное моделирование : сб. практ. работ / И. Ю. Ефимова, Т. Н Варфоломеева. - 3-е изд. , стер. - Москва : ФЛИНТА, 2019. - 67 с. - ISBN 978-5-9765-2039-4. - Текст : электронный // ЭБС "Консультант студента" : [сайт]. - URL [:https://www.studentlibrary.ru/book/ISBN9785976520394.html](https://www.studentlibrary.ru/book/ISBN9785976520394.html)
- 4. Гладкий, А. А. Веб-самоделкин. Как самому создать сайт быстро и профессионально / А. А. Гладкий. - Москва ; Берлин : Директ-Медиа, 2020. - 264 с. - ISBN 978-5-4499-1220-6. - Текст : электронный // ЭБС "Консультант студента" : [сайт]. - URL : https://www.studentlibrary.ru/book/ISBN9785449912206.html